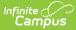

## Individual Education Plan (Missouri)

Last Modified on 03/05/2025 8:45 am CST

#### Tool Search: Special Ed Documents

The Elementary Individual Education Plan captures student special education plan information and matches the required documentation provided by the state of Missouri. This document describes each editor, a description of each field on the editor, and any special considerations and instructions. **The Individual Service Plan (ISP) is the same format as the IEP used for Private Schools in Missouri**. For information on general functionality, navigation, and additional plan and evaluation features, see the core Plan and Evaluation Information article.

The current format of this document is the **MO IEP 2024** and **MO ISP 2024**. Plan formats are managed using the Special Education Plan Type Setup tool.

| Editor Home - ***MO IEP 2024 (1) |               |                                          |              |
|----------------------------------|---------------|------------------------------------------|--------------|
| NAME                             | STATUS        | MODIFIED BY                              | COMPLETED BY |
| Plan Information                 | (IN PROGRESS) | System Administrator<br>5/21/24 12:46 PM | >            |
| Student Information              | (IN PROGRESS) | System Administrator<br>5/21/24 12:53 PM | >            |
| Parent/Guardian Information      | (IN PROGRESS) | System Administrator<br>5/21/24 12:53 PM | >            |
| Enrollment Information           | (IN PROGRESS) | System Administrator<br>5/21/24 12:55 PM | >            |
| Team Meeting                     | (IN PROGRESS) | System Administrator<br>5/21/24 12:57 PM | >            |
| PLAAFP                           | (NOT STARTED) |                                          | >            |
| Special Considerations           | (NOT STARTED) |                                          | >            |
| Annual Goals                     | (IN PROGRESS) | System Administrator<br>5/21/24 1:07 PM  | >            |
|                                  |               |                                          |              |

Editor Home

## **Plan Information**

The Plan Information editor provides information about the type of plan and all relevant dates regarding the team meeting, last evaluation date, and future review dates.

| Plan Information (IN PROGRESS)                        |                          |            |                           | Editor 1 of |
|-------------------------------------------------------|--------------------------|------------|---------------------------|-------------|
| IEP Type *                                            |                          |            |                           |             |
| Initial                                               |                          |            |                           |             |
| Meeting Date *                                        | Initiation Date *        |            | End Date                  |             |
| 02/05/2024                                            | 02/05/2024               |            | 02/04/2025                | ti i        |
| Parent(s)/Legal Guardian(s) provided copy of this IEP | Evaluation Date          |            | Date of Previous IEP Revi | ew          |
| month/day/year                                        | month/day/year           |            | month/day/year            | <b>E</b>    |
| Projected Date for the next Triennial Evaluation      | Projected Date of Annual | IEP Review |                           |             |
| month/day/year                                        | 02/04/2025               |            |                           |             |
| Educational Decision Maker                            | Specify Other            |            |                           |             |
| Parent 🔻                                              |                          |            |                           |             |

#### Click here to expand...

| Field                                                                      | Description                                                                               | Validation                                        |
|----------------------------------------------------------------------------|-------------------------------------------------------------------------------------------|---------------------------------------------------|
| IEP Type<br>Required                                                       | The type of plan. Options are Initial or Annual.                                          | N/A                                               |
| Meeting Date<br>Required                                                   | The day the team met.                                                                     | N/A                                               |
| Initiation Date<br>Required                                                | The first day of the plan.                                                                | N/A                                               |
| End Date<br>Required                                                       | The last day of the plan.                                                                 | This day must be on or after the Initiation Date. |
| Parent(s)/Legal<br>Guardian(s)<br>provided copy of<br>this IEP<br>Required | The day the student's parent(s)/guardians(s) were provided a copy of the plan.            | N/A                                               |
| Evaluation Date                                                            | The day the student was evaluated for disability criteria and special education services. | N/A                                               |
| Date of Previous<br>IEP Review                                             | When applicable, the day the student's previous plan was reviewed.                        | N/A                                               |
| Projected Date for<br>the next Triennial<br>Evaluation                     | The future day of the student's next evaluation.                                          | N/A                                               |

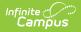

| Field                                  | Description                                                                                                    | Validation                                                                                                    |
|----------------------------------------|----------------------------------------------------------------------------------------------------|----------------------------------------------------------------------------------------------------|
| Projected Date of<br>Annual IEP Review | The future day of the review of the student's plan.                                                                                                    | N/A                                                                                                    |
| Educational<br>Decision Maker          | The person responsible for making<br>decisions on behalf of the student.<br>Options include:<br>• Parent<br>• Legal Guardian<br>• Educational Surrogate<br>• Foster Parent<br>• Child Age 18+<br>• Other | N/A                                                                                                    |
| <b>Specify Other</b><br>*Required      | The other decision maker.                                                                                                    | *This field is available and<br>required when Other is<br>selected as the Educational<br>Decision Maker.<br>This field is limited to 150<br>characters. |

## **Student Information**

The Student Information editor displays basic information about the student such as demographic information. This is a read-only editor.

The **Refresh** button retrieves a fresh copy of data from the student's record from Census. See the General Information section for additional information.

This editor cannot be placed in a Not Needed status.

| Student Informat         |                                         |                                          |                                | Editor 2 o |
|--------------------------|-----------------------------------------|------------------------------------------|--------------------------------|------------|
| When a plan is generate  | ed, a snapshot of the student's informa | tion is taken from Census. Click Refresh | to retrieve a new copy of data | 2          |
| Last Name                | First Name                              | Middle Name                              | Suffix                         |            |
|                          | Eli                                     | Luther                                   |                                |            |
| Age                      | Birthdate                               |                                          |                                |            |
| 12                       |                                         |                                          |                                |            |
| Home Primary Language    |                                         |                                          |                                |            |
| ENG: ENGLISH             |                                         |                                          |                                |            |
| Address                  |                                         | Student Number                           |                                |            |
|                          | MO 65023                                |                                          |                                |            |
| Case Manager Information | í -                                     |                                          |                                |            |
| Name                     |                                         | Title                                    |                                |            |
| Kristin                  |                                         | Special Ed Teacher (SPED                 | STAFF)                         |            |
| Phone                    |                                         |                                          |                                |            |
|                          |                                         |                                          |                                |            |

#### • Click here to expand...

| Field               | Description                          | Location (when <i>Refresh</i> is clicked)                          |
|---------------------|--------------------------------------|--------------------------------------------------------------------|
| Last Name           | The student's last name.             | Demographics > Last Name<br>identity.lastName                      |
| First Name          | The student's first name.            | Demographics > First Name<br>identity.firstName                    |
| Middle Name         | The student's middle name.           | Demographics > Middle Name<br>identity.middleName                  |
| Suffix              | The student's suffix.                | Demographics > Suffix Name<br>identity.suffix                      |
| Age                 | The age of the student.              | Demographics > Age                                                 |
| Birthdate           | The student's date of birth.         | Demographics > Birth Date<br>identity.birthDate                    |
| Primary<br>Language | The student's home primary language. | Demographics > Language At<br>Home<br>identity.homePrimaryLanguage |

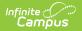

| Field             | Description                                                                                                    | Location (when <i>Refresh</i> is clicked)                                                                                 |
|-------------------|----------------------------------------------------------------------------------------------------|----------------------------------------------------------------------------------------------------|
| Address           | The student's address.<br>This field becomes a dropdown when more<br>than one address exists for the student.<br>The primary household displays by default. | Households > Address Info<br>address.number; address.street;<br>address.tag; address.prefix;<br>address.dir; address.apt; |
|                   |                                                                                                    | address.city; address.state;<br>address.zip                                                                               |
| Student<br>Number | The student's identification number.                                                                                                    | Demographics > Student<br>Number                                                                                          |
|                   |                                                                                                    | identity.studentNumber                                                                                                    |
| Case Manager      |                                                                                                    |                                                                                                    |
| Name              | The name of the student's case manager.                                                                                                    | Student Information > Special<br>Ed Team Members > Name                                                                   |
|                   |                                                                                                    | teamMember.firstName<br>teamMember.lastName                                                                               |
| Title             | The role of the student's case manager.                                                                                                    | Student Information > Special<br>Ed Team Members > Title<br>teamMember.title                                              |
| Phone             | The phone number of the case manager.                                                                                                    | Student Information > Special<br>Ed Team Members > Phone                                                                  |

### **Parent/Guardian Information**

The Parent/Guardian Information editor populates based on the guardian checkbox on the student's Relationships tool. The editor includes Demographic information for the student's guardian.

The **Remove** button next to each parent/guardian can be used to remove a parent/guardian from the Plan.

The **Refresh** button retrieves a new copy of parent/guardians' data from Census. This also returns any accidentally deleted people. Manually entered fields do not change when the refresh button is clicked. The user must **Save** after clicking Refresh to capture changes.

This editor cannot be placed in a Not Needed status.

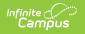

| Parent/Guardian Infor | mation IN PROGRESS                                                       |                                                                                         | Editor 3 of 33            |
|-----------------------|--------------------------------------------------------------------------|-----------------------------------------------------------------------------------------|---------------------------|
|                       | napshot of the parent/guardian ir<br>ent display below. Click Refresh to | nformation is taken from Census. Individuals with the<br>o retrieve a new copy of data. | Guardian check box on the |
| Parent/Guardian       |                                                                          |                                                                                         |                           |
| Print Sequence 3      | MO 65023<br>Work Phone                                                   | Cell Phone                                                                              | Remove                    |
| Home Primary Language |                                                                          |                                                                                         |                           |
| Parent/Guardian       |                                                                          |                                                                                         |                           |
| Print Sequence        |                                                                          |                                                                                         | Remove                    |
| N 2110                | Parent/0                                                                 | Guardian Information Editor                                                             |                           |

#### Click here to expand...

| Field             | Description                                                                  | Validation and Location (when Refresh is clicked)                                                                                                    |
|-------------------|------------------------------------------------------------------------------|----------------------------------------------------------------------------------------------------|
| Print<br>Sequence | The parent/guardian(s) print order<br>on the plan.                           | When no Sequence is selected,<br>parent/guardian(s) print in the order<br>displayed in the UI. When any Sequences are<br>selected, parent/guardian(s) with a sequence<br>number print in the order defined THEN un-<br>sequenced parent/guardian(s) display at the<br>bottom. |
| Name              | The name of the parent/guardian<br>and their relationship to the<br>student. | This field populates from Census.<br>Demographics > Last Name/First Name,<br>Relationships > Relationship<br>identity.lastName, identity.firstName                                                                                                    |

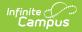

| Field                              | Description                                        | Validation and Location (when Refresh is clicked)                                                                                                    |
|------------------------------------|----------------------------------------------------|----------------------------------------------------------------------------------------------------|
| <b>Address</b><br><i>Read-only</i> | The parent/guardian's address.                     | This field populates from Census.<br>When there are multiple addresses for a<br>person, there is a dropdown with an option to<br>select which address. When there is only one<br>address, the dropdown only holds one option.<br>The populated address is the one marked<br>Primary.<br>Households > Address Info<br>address.number; address.street; address.tag;<br>address.prefix; address.dir; address.apt;<br>address.zip |
| Home<br>Phone                      | The home phone number of the parent/guardian.      | This field populates from Census.<br>Demographics > Household Phone                                                                                                    |
| Work<br>Phone                      | The work phone of the parent/guardian.             | This field populates from Census.<br>Demographics > Work Phone                                                                                                    |
| Cell<br>Phone                      | The cell phone of the parent/guardian.             | This field populates from Census.<br>Demographics > Cell Phone                                                                                                    |
| Email                              | The primary email address for the parent/guardian. | This field populates from Census.<br>Demographics > Email                                                                                                    |

### **Enrollment Information**

The Enrollment Information editor reports special education information from the student's Enrollment record.

The **Refresh** button retrieves a fresh copy of data from the student's record. See the General Information section for additional information.

This editor cannot be placed in a Not Needed status.

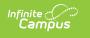

| Click Refresh to select or change Enrollment data. Information entered implan is locked.  Primary Disability  D6: Visual Impairment  Special Ed Status  Y: Yes  Resident District  Resident District Home School  Capital City High School School Year 24-25  Total Building Minutes (generally bell to bell schedule)*  District/Agency Name  School Name                                                                                                    | to this editor will modify the student's current Enrollment record when the |
|----------------------------------------------------------------------------------------------------|-----------------------------------------------------------------------------|
| 06: Visual Impairment       •         Special Ed Status       Special Ed Setting/Environ         Y: Yes       •         Resident District       •         School of Attendance       School Phone         Capital City High School       (999)555-6526         School Year       Grade         24-25       12         Total Building Minutes (generally bell to bell schedule) *       •         District/Agency Name       •                                                                                                    | ¥                                                                           |
| Special Ed Status       Special Ed Setting/Environ         Y: Yes           Resident District           Resident District Home School           School of Attendance       School Phone         Capital City High School       (999)555-6526         School Year       Grade         24-25       12         Total Building Minutes (generally bell to bell schedule)*           District/Agency Name                                                                                                    | •                                                                           |
| Y: Yes <ul> <li>Resident District</li> </ul> Resident District Home School             School of Attendance         School Phone           Capital City High School         (999)555-6526           School Year         Grade           24-25         12           Total Building Minutes (generally bell to bell schedule) *             District/Agency Name                                                                                                    |                                                                             |
| Resident District  Resident District Home School  School of Attendance Capital City High School School Year C4-25 Total Building Minutes (generally bell to bell schedule)*  District/Agency Name                                                                                                    | ment                                                                        |
| Resident District Home School         School of Attendance       School Phone         Capital City High School       (999)555-6526         School Year       Grade         24-25       12         Total Building Minutes (generally bell to bell schedule) *                                                                                                    | T                                                                           |
| School of Attendance       School Phone         Capital City High School       (999)555-6526         School Year       Grade         24-25       12         Total Building Minutes (generally bell to bell schedule)*       Image: Comparison of the schedule of the schedule)         District/Agency Name       Image: Comparison of the schedule of the schedule of |                                                                             |
| School of Attendance       School Phone         Capital City High School       (999)555-6526         School Year       Grade         24-25       12         Total Building Minutes (generally bell to bell schedule)*       Image: Comparison of the schedule of the schedule)         District/Agency Name       Image: Comparison of the schedule of the schedule of |                                                                             |
| Capital City High School (999)555-6526 School Year Grade 24-25 12 Total Building Minutes (generally bell to bell schedule)* District/Agency Name                                                                                                    |                                                                             |
| Capital City High School (999)555-6526 School Year Grade 24-25 12 Total Building Minutes (generally bell to bell schedule)* District/Agency Name                                                                                                    |                                                                             |
| 24-25 12 Total Building Minutes (generally bell to bell schedule) * District/Agency Name                                                                                                    |                                                                             |
| Total Building Minutes (generally bell to bell schedule) *                                                                                                    |                                                                             |
| District/Agency Name                                                                                                    |                                                                             |
|                                                                                                    |                                                                             |
|                                                                                                    |                                                                             |
| School Name                                                                                                    |                                                                             |
| School Name                                                                                                    |                                                                             |
|                                                                                                    |                                                                             |
|                                                                                                    |                                                                             |
| Address                                                                                                    |                                                                             |
| Enrollment Ir                                                                                                    |                                                                             |

#### Click here to expand...

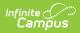

| Field                | Description                                                                                                    | Validation                                                                                                    |
|----------------------|----------------------------------------------------------------------------------------------------|----------------------------------------------------------------------------------------------------|
| Primary Disability   | <ul> <li>The student's first disability.</li> <li>Options include: <ul> <li>00: None</li> <li>01: Intellectual Disability</li> <li>02: Emotional Disturbance</li> <li>04: Orthopedic Impairment</li> <li>06: Visual Impairment</li> <li>08: Hearing Impairment</li> <li>09: Specific Learning<br/>Disabilities</li> <li>10: Other Health Impairment</li> <li>12: Multiple Disabilities</li> <li>13: Autism</li> <li>14: Traumatic Brain Injury</li> <li>16: Young Childhood w/<br/>Developmental Delay</li> <li>17: Language impairment (SI)</li> </ul> </li> </ul> | This field populates first from the<br>Eligibility Category field on the<br>Team Conclusion editor of the<br>student's most recent,<br>locked Evaluation. When that<br>field is null, this field populates<br>from the selected Enrollment<br>upon Refresh but can be edited.<br>Special Ed Documents > (locked)<br>Evaluation > Team Conclusions<br>editor > Eligibility Category,<br>Enrollments > Special Ed Fields<br>> Primary Disability<br>enrollments.primaryDisability |
| Secondary Disability | <ul> <li>The student's second disability.</li> <li>Options include: <ul> <li>Visual Impairment</li> <li>Hearing Impairment</li> <li>Both Visual and Hearing Impairment</li> </ul> </li> </ul>                                                                                                    | This field populates first from the<br>Eligibility Category field on the<br>Team Conclusion editor of the<br>student's most recent,<br>locked Evaluation. When that<br>field is null, this field populates<br>from the selected Enrollment<br>upon Refresh but can be edited.<br>Special Ed Documents > (locked)<br>Evaluation > Team Conclusions<br>editor > Eligibility Category,<br>Enrollments > Special Ed Fields<br>> Secondary Disability                                |
| Special Ed Status    | Indicates the student's special<br>education status. Options are Yes<br>or No.                                                                                                    | This field populates from the<br>selected Enrollment upon<br>Refresh but can be edited.<br>Enrollments > Special Ed Fields<br>> Special Ed Status<br>(enrollments.specialEdStatus)                                                                                                    |

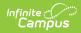

| Field                                        | Description                                                                                                    | Validation                                                                                                    |
|----------------------------------------------|----------------------------------------------------------------------------------------------------|----------------------------------------------------------------------------------------------------|
| Special Ed<br>Setting/Environment            | <ul> <li>The location at which the student spends their time receiving regular education and special education instruction. Click the expand link to view available options.</li> <li>Click here to expand</li> <li>O0A4: Reg EC 10+ hrs and Maj SPED Served in Reg Prog</li> <li>O0A5: Reg EC 10+ hrs and Maj of SPED in another location</li> <li>O0A6: Reg EC Less 10hrs and Maj SPED Served in Reg Prog</li> <li>O0A7: Reg EC Less 10hrs and Maj SPED Served Other Loc</li> <li>O0B1: Separate Class</li> <li>O0B2: Separate School</li> <li>O0B3: Residential Facility</li> <li>O0B4: Home</li> <li>O0B5: Service Prov Location</li> <li>1100: Inside The Regular Class 80 Percent or More Of The Day</li> <li>1201: Inside reg between 79% and 40%</li> <li>1301: Inside reg less than 40%</li> <li>1401: State Operated School</li> <li>1402: Private Sep Day School</li> <li>1601: Home/Hospital</li> <li>1701: Private Res Facility</li> <li>2100: Parentally Placed Private</li> </ul> | This field populates from the<br>selected Enrollment upon<br>Refresh but can be edited.<br>Enrollments > Special Ed Fields<br>> Special Ed Setting<br>(enrollments.specialEdSetting)       |
| <b>Resident District</b><br><i>Read-only</i> | The student's district of residence.                                                                                                    | This field populates from the<br>selected Enrollment upon<br>Refresh and cannot be edited.<br>Enrollments > State Reporting<br>Fields > Residing District<br>(enrollment.residingDistrict) |

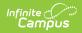

| Field                                                                                | Description                                                                                                    | Validation                                                                                                    |
|--------------------------------------------------------------------------------------|----------------------------------------------------------------------------------------------------|----------------------------------------------------------------------------------------------------|
| Resident District<br>Home School                                                     | The school at which the student would attend based on their resident district and address.                                                                                             | This dropdown populates from the Attribute Dictionary.                                                                                                    |
| School of<br>Attendance<br>Read-only                                                 | The school at which the student attends.                                                                                                    | This field populates from the<br>selected Enrollment upon<br>Refresh and cannot be edited.<br>Enrollment > State Reporting<br>Fields > Attending School<br>enrollment.attendingSchool |
| School Phone<br>Read-Only                                                            | The phone number of the student's attending school.                                                                                                    | This field populates from the<br>School Information tool upon<br>Refresh and cannot be edited.<br>School Information > Phone                                                          |
| <b>School Year</b><br><i>Read-Only</i>                                               | The school year of the student's enrollment.                                                                                                    | This field populates from the<br>selected Enrollment upon<br>Refresh and cannot be edited.<br>Enrollment > General Enrollment<br>Information > Calendar > School<br>Year Label        |
| <b>Grade</b><br><i>Read-Only</i>                                                     | The student's grade level<br>associated with their enrollment<br>record.                                                                                                    | This field populates from the<br>selected Enrollment upon<br>Refresh and cannot be edited.<br>Enrollment > General Enrollment<br>Information > Grade<br>(enrollment.grade)            |
| Total Building<br>Minutes (generally<br>bell to bell<br>schedule)<br><i>Required</i> | The total number of minutes in the school day.                                                                                                    | N/A                                                                                                    |
| District<br>Agency/Name                                                              | The district of agency responsible<br>for administering special<br>education and related services to<br>a student when they are<br>attending outside their home<br>school or district. | N/A                                                                                                    |

| Field                                              | Description                                                                                                    | Validation                                          |  |
|----------------------------------------------------|----------------------------------------------------------------------------------------------------|-----------------------------------------------------|--|
| School Name                                        | The name of the school where the<br>student receives services when<br>they are attending outside their<br>home school or district.            | N/A                                                 |  |
| Address                                            | The address of the school where<br>the student receives services<br>when they are attending outside<br>their home school or district.         | N/A                                                 |  |
| Phone                                              | The phone number of the school<br>where the student receives<br>services when they are attending<br>outside their home school or<br>district. | N/A                                                 |  |
| District Information<br>This section is read-only. |                                                                                                    |                                                     |  |
| District Number                                    | The state district number<br>associated with the student's<br>enrollment school.                                                              | District Information > State<br>District Number     |  |
| District Name                                      | The district name associated with the student's enrollment school.                                                                            | District Information > Name                         |  |
| District Address                                   | The district address associated with the student's enrollment school.                                                                         | District Information > Address,<br>City, Zip, State |  |
| District Phone                                     | The district phone number<br>associated with the student's<br>enrollment school.                                                              | District Information > Phone                        |  |
| District SPED<br>Address                           | The district special education<br>address associated with the<br>student's enrollment school.                                                 | District Information > SPED<br>Address              |  |
| District SPED Phone                                | The district special education<br>phone number associated with<br>the student's enrollment school.                                            | District Information > SPED<br>Phone                |  |

## **Team Meeting**

The Team Meeting editor documents information regarding the meeting date and attendance for team members.

| eam |                |                  |               | Editor 5 of 3 |
|-----|----------------|------------------|---------------|---------------|
| 28  | Meeting Date 1 | Meeting Location | Print In Plan |               |
|     | 02/05/24       | School, Room 150 |               |               |

• Click here to expand...

### **Team Meeting List Screen**

| Column Name         | Description                                                      |
|---------------------|------------------------------------------------------------------|
| Padlock Icon        | Indicates the person editing the Team Meeting record.            |
| Meeting Date        | The day of the team meeting.                                     |
| Meeting<br>Location | The location of the meeting.                                     |
| Print in Plan       | Indicates this team meeting record displays on the printed plan. |

### **Team Meeting Detail Screen**

Select an existing record or click **New** to view the detail screen.

| Team Meeting:  | 2/5/2024    |              |           |                      |               |   |
|----------------|-------------|--------------|-----------|----------------------|---------------|---|
| Print in Plan  |             |              |           |                      |               |   |
| Meeting Date * |             | Meeting Time |           | Meeting Location     |               |   |
| 02/05/2024     | Ċ.          | 5:00 PM      | G         | School, Room 1       | 50            |   |
| Invite Date    |             |              |           |                      |               |   |
| 01/22/2024     | <b>**</b>   |              |           |                      |               |   |
| Comments       |             |              |           |                      |               |   |
|                |             |              |           |                      |               | h |
| Attendance ()  |             |              |           |                      |               | ě |
|                | Last Name * | Role Name *  | Invited N | Aethod of Attendance | Specify Other |   |

Infinite Campus

#### Team Meeting Detail Screen

| Field                    | Description                                                          | Validation                                                                                |
|--------------------------|----------------------------------------------------------------------|-------------------------------------------------------------------------------------------|
| Print in Plan            | Indicates this team meeting record displays on the printed document. | This defaults to unmarked.                                                                |
| Meeting Date<br>Required | The day of the team meeting.                                         | This field populates from the<br>Meeting Date selected on the<br>Plan Information editor. |
| Meeting Time             | The time of the meeting.                                             | N/A                                                                                       |
| Meeting Location         | The location of the meeting.                                         | This field is limited to 150 characters.                                                  |
| Invite Date              | The day the team was notified of the meeting.                        | N/A                                                                                       |
| Comments                 | Any comments related to the team meeting.                            | This field is limited to 8000 characters.                                                 |
| Attendance               |                                                                      |                                                                                           |

| Field                               | Description                                                                                                    | Validation                                                                                                    |
|-------------------------------------|----------------------------------------------------------------------------------------------------|----------------------------------------------------------------------------------------------------|
| First Name<br>Required              | The first name of the team member.                                                                                                    | This field populates from the<br>First Name field on the Special<br>Ed Team Members tool and is<br>read-only. When null, users can<br>manually enter team members.<br>This field is limited to 150<br>characters. |
| <b>Last Name</b><br><i>Required</i> | The last name of the team member.                                                                                                    | This field populates from the<br>Last Name field on the Special<br>Ed Team Members tool and is<br>read-only. When null, users can<br>manually enter team members.<br>This field is limited to 150<br>characters.  |
| <b>Role</b><br><i>Required</i>      | The role of the team member.                                                                                                    | This field populates from the<br>Role field on the Special Ed<br>Team Members tool and is read-<br>only. When null, users can<br>manually enter team members.<br>This field is limited to 150<br>characters.      |
| Invited                             | Indicates this team member was invited to the team meeting.                                                                                                    | N/A                                                                                                    |
| Method of<br>Attendance<br>Required | <ul> <li>This field documents how the team member participated in the meeting. Options include:</li> <li>Did not participate</li> <li>In Person</li> <li>In Writing</li> <li>By Phone</li> <li>Other</li> </ul> | N/A                                                                                                    |
| <b>Specify Other</b><br>*Required   | The team member's other method of meeting participation.                                                                                                    | *This field is available and<br>required when Other is selected<br>as the Method of Attendance.                                                                                                    |

## PLAAFP

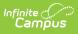

The Present Levels (PLAAFP) editor includes the student's present levels of academic achievement and functional performance, including the assessment conducted to determine level, resulting skills determined, and needs identified.

| PLAAFP (NOT STARTED)                                                                                                    | Editor 6 of 33 |
|----------------------------------------------------------------------------------------------------|----------------|
| Present Level must include:                                                                                                    |                |
| How the child's disability affects his/her involvement and progress in the general education curriculum; or for preschool children, participation in age-age-<br>For students with transition plans, consider how the child's disability will affect the child's ability to reach his/her post-secondary goals (what the child will<br>school). For children with the most significant cognitive disabilities, describe how the disability impacts the child's access to the general education curricu-<br>alternate standards are appropriate. | do after high  |
|                                                                                                    | ß              |
| The strengths of the child<br>For students with transition plans, consider how the strengths of the child relate to the student's post-secondary goals.                                                                                                    |                |
|                                                                                                    |                |
|                                                                                                    |                |
| Concerns of the parent/guardian for enhancing the education of the student                                                                                                    |                |
| For students with transition plans, consider the parent/guardian's expectations for the student after the student leaves high school.                                                                                                    |                |
|                                                                                                    |                |
|                                                                                                    | <i>li</i>      |
| PLAAFP Editor                                                                                                    |                |

#### Click here to expand...

| Field                                                                                                    | Description                                                                                                    | Validation                                   |
|----------------------------------------------------------------------------------------------------|----------------------------------------------------------------------------------------------------|----------------------------------------------|
| How the child's disability<br>affects his/her<br>involvement and progress<br>in the general education<br>curriculum; or for<br>preschool children,<br>participation in age-<br>appropriate activities | A description of how the<br>student's disability impacts<br>their participation and<br>progress in the general<br>education curriculum. | This field is limited to 8000<br>characters. |
| The strengths of the child                                                                                                    | A description of the student's strengths.                                                                                               | This field is limited to 8000 characters.    |
| Concerns of the<br>parent/guardian for<br>enhancing the education<br>of the student                                                                                                    | A description of any parent/guardian concerns.                                                                                          | This field is limited to 8000 characters.    |

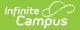

| Field                                                                                                    | Description                                                                                                    | Validation                                                                                                    |
|----------------------------------------------------------------------------------------------------|----------------------------------------------------------------------------------------------------|----------------------------------------------------------------------------------------------------|
| Changes in current<br>functioning of the student<br>since the initial or prior<br>IEP                                                             | A description of any changes<br>in the student's functional<br>performance since the initial<br>or prior plan.                                | This field is limited to 8000 characters.                                                                                                    |
| A summary of the most<br>recent evaluation/re-<br>evaluation results                                                                              | A description of the most recent evaluation or re-<br>evaluation results.                                                                     | This field is limited to 8000 characters.                                                                                                    |
| A summary of formal<br>and/or informal age<br>appropriate transition<br>assessments based on the<br>student's needs,<br>preferences and interests | A description of the transition assessments.                                                                                                  | This field is limited to 8000<br>characters.                                                                                                    |
| Justification for<br>participation in the<br>Alternate Assessment<br>(MAP-A)                                                                      | A description of the reasoning<br>behind the determination for<br>the student to participate in<br>the MAP-A alternate<br>assessment.         | This field is limited to 8000 characters.                                                                                                    |
| Please select one of the<br>following for students<br>determined eligible for<br>alternative assessments                                          | <ul> <li>Options include:</li> <li>Objective/benchmarks<br/>are on goal page(s)</li> <li>Objective/benchmarks<br/>described below.</li> </ul> | N/A                                                                                                    |
| Describe<br>objective/benchmarks<br><i>Required</i>                                                                                               | A description of the objectives<br>or benchmarks.                                                                                             | *This field is available and<br>required when<br>"Objective/benchmarks<br>described below" is selected<br>above.<br>This field is limited to 8000<br>characters. |

## **Special Considerations**

The Special Consideration: Federal and State Requirements editor documents additional considerations including limited English proficiency, visual or communication impairments, assistive technology needs, and participation in an extended school year program and/or state and/or district-wide assessments.

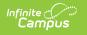

| Special Considerations: Federal and State R                           | Editor 7 of                                                                                                    |
|-----------------------------------------------------------------------|----------------------------------------------------------------------------------------------------|
|                                                                       | s that the child needs a particular device or service (including an intervention,<br>documenting the team's decision regarding the device or service must be included in the<br>nually. |
| Is the student blind or visually impaired?                            |                                                                                                    |
| (                                                                     |                                                                                                    |
| Is the student deaf or hearing impaired? ()                           |                                                                                                    |
| <b>T</b>                                                              |                                                                                                    |
| Does the student exhibit behaviors that impede his/her learning or th | at of others?                                                                                                    |
| <b>v</b>                                                              |                                                                                                    |
| Does the student have limited English proficiency?                    |                                                                                                    |
| Does the student have communication needs?                            |                                                                                                    |
|                                                                       |                                                                                                    |
| Does the student require Assistive Technology device(s) and/or serv   | ces?                                                                                                    |
| T                                                                     |                                                                                                    |
|                                                                       |                                                                                                    |
| Extended School Year                                                  |                                                                                                    |
| Extended School Year<br>Extended School Year Eligibility              | Date ESY will be addressed by                                                                                                    |

#### Click here to expand...

| Field                                                                                          | Description                                                                                                    | Validation |
|------------------------------------------------------------------------------------------------|----------------------------------------------------------------------------------------------------|------------|
| Is the student blind<br>or visually impaired?                                                  | <ul> <li>Options are:</li> <li>Yes. If yes, complete Form A:<br/>Blind and Visually Impaired.</li> <li>No</li> </ul> | N/A        |
| Is the student deaf or hearing impaired?                                                       | Options are Yes or No.                                                                                               | N/A        |
| Does the student<br>exhibit behaviors<br>that impede his/her<br>learning or that of<br>others? | Options are Yes or No.                                                                                               | N/A        |
| Does the student<br>have limited English<br>proficiency?                                       | Options are Yes or No.                                                                                               | N/A        |

| Field                                                                             | Description                                                                                                    | Validation                                                                                                    |
|-----------------------------------------------------------------------------------|----------------------------------------------------------------------------------------------------|----------------------------------------------------------------------------------------------------|
| Does the student<br>have communication<br>needs?                                  | <ul> <li>Options are:</li> <li>Yes. The student's communication needs are addressed in this IEP.</li> <li>No</li> </ul>                                                                                                    | N/A                                                                                                    |
| Does the student<br>require Assistive<br>Technology device(s)<br>and/or services? | <ul> <li>Options are:</li> <li>Yes. The student's assistive technology needs are addressed in this IEP.</li> <li>No</li> </ul>                                                                                                    | N/A                                                                                                    |
| Extended School Year                                                              |                                                                                                    |                                                                                                    |
| Extended School<br>Year Eligibility                                               | <ul> <li>Options include:</li> <li>No. The student is not eligible for ESY services</li> <li>Yes. The student is eligible for ESY services. Complete form B</li> <li>The need for ESY services will be addressed at a later date</li> </ul> | N/A                                                                                                    |
| Date ESY will be<br>addressed by<br>*Required                                     | The day in the future when the<br>extended school year eligibility will be<br>discussed.                                                                                                    | *This field is available and<br>required when "The need<br>for ESY services will be<br>addressed at a later date"<br>is selected from the<br>Extended School Year<br>Eligibility field. |
| Transfer of Rights                                                                |                                                                                                    |                                                                                                    |
| Transfer of Rights                                                                | <ul><li>Options are:</li><li>N/A for this student/IEP</li><li>Notification was given</li></ul>                                                                                                    | N/A                                                                                                    |
| Date Notification was<br>Given<br>*Required                                       | The day the student's rights are transferred to them.                                                                                                    | *This field is available and<br>required when "Notification<br>was given" is selected from<br>the Transfer of Rights<br>dropdown.                                                       |
| State and District-wide                                                           | e Assessments                                                                                                    |                                                                                                    |

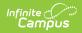

| Field                                                                                                    | Description                                                                                                    | Validation                        |
|----------------------------------------------------------------------------------------------------|----------------------------------------------------------------------------------------------------|-----------------------------------|
| IDEA requires<br>student with<br>disabilities to<br>participate in the<br>following statewide<br>assessments | <ul> <li>Options include:</li> <li>Grade Level Assessment for<br/>grades 3-8 (must complete Form<br/>D-1; NA for MAP-A eligible<br/>students)</li> <li>End of Course (EOC) Exams for<br/>students enrolled in a course<br/>with a state or LEA required EOC<br/>exam (complete Form D-2; NA<br/>for MAP-A eligible students)</li> <li>MAP-A for eligible* students in<br/>Grades 3-8 and Grade 11 (must<br/>complete Form D-<br/>3) *https://dese.mo.gov/quality-<br/>schools/assessment/map-a</li> <li>WIDA ACCESS for EL students in<br/>Grades K-12 (must complete<br/>Form D-4)</li> <li>NAEP/International Assessments<br/>for selected students (must<br/>complete Form D-5; NA for MAP-<br/>A eligible students)</li> <li>No state assessment is required<br/>for this student at this time</li> <li>No further assessment is<br/>required; student meets all state<br/>assessment participation<br/>requirements</li> </ul> | Multiple options can be selected. |
| Are there district-<br>wide assessments<br>administered for this<br>student's age/Grade<br>level?            | Options are:<br>• Yes. If Yes, complete Form E<br>• No                                                                                                    | N/A                               |
| Post-secondary Transit                                                                                       | Post-secondary Transition Services                                                                                                    |                                   |
| Is a Post-secondary<br>Transition Plan<br>required?                                                          | <ul> <li>Options include:</li> <li>No. Child will not turn sixteen<br/>while this IEP is in effect</li> <li>Yes. Child is/will be sixteen while<br/>this IEP is in effect. Complete<br/>Form C - Post-secondary<br/>Transition Plan)</li> </ul>                                                                                                    | N/A                               |
| Alternate Method of In                                                                                       | struction                                                                                                    |                                   |

| Field                                            | Description                                                                                                    | Validation |
|--------------------------------------------------|----------------------------------------------------------------------------------------------------|------------|
| Alternate Method of<br>Instruction (AMI)<br>plan | <ul> <li>Options are:</li> <li>This district is choosing to utilize AMI for up to 36 instructional hours. Complete Form G</li> <li>This district is not using AMI</li> </ul> | N/A        |

### **Annual Goals**

The Annual Goals editor describes annual goals set for the student and how that goal is measured.

| 28      | Sequence | Annual Goal                                                                                          | Print Progress |
|---------|----------|----------------------------------------------------------------------------------------------------|----------------|
|         | 1        | Eli will increase reading comprehension from identifying basic facts and basic elements in a passage | Yes            |
| Objecti | ve(s)    |                                                                                                    |                |

• Click here to expand...

### **Annual Goals List Screen**

| Column<br>Name    | Description                                                                                                    |
|-------------------|----------------------------------------------------------------------------------------------------|
| Padlock Icon      | Indicates the person currently editing the annual goal record.                                                                               |
| Sequence          | The display and print order of the record.                                                                                                   |
| Annual Goal       | The first 100 characters of the goal.                                                                                                    |
| Print<br>Progress | Indicates this record does not print. This is determined by the "Do not print<br>extent of progress toward goal objective in plan" checkbox. |

### **Annual Goals Detail Screen**

Select an existing record or click **New** to view the detail screen.

| Sequence Number *                    | Goal Name *                                                                                                    |
|--------------------------------------|----------------------------------------------------------------------------------------------------|
| 1                                    | Reading Goal                                                                                                    |
| Annual Goal * Add Template           |                                                                                                    |
| to identifying facts and story e     | rehension from identifying basic facts and basic elements in a passage or story<br>elements that are both stated and inferred.<br>completion levels to levels appropriate to his/her age/grade. |
| or students with Post-secondary Tr   | ansition Plans, please indicate which goal domain(s) this annual goal will support                                                                                                    |
| Select transition goal domains       |                                                                                                    |
| Progress toward the goal will be mea | asured by                                                                                                    |
| Reading record 🔕                     | ×                                                                                                    |
|                                      |                                                                                                    |
| Specify Other                        |                                                                                                    |
| Specify Other                        |                                                                                                    |

Infinite C

Annual Goals Detail Screen

| Field                                                                                                    | Description                                                                                        | Validation                                                                                                    |
|----------------------------------------------------------------------------------------------------|----------------------------------------------------------------------------------------------------|----------------------------------------------------------------------------------------------------|
| Sequence Number<br>Required                                                                                                    | The display and print order of the record.                                                         | This field automatically<br>sequences to the next integer<br>upon creating a new record.<br>Sequence numbers must be<br>unique. |
| Goal Name<br>Required                                                                                                    | The student's goal.                                                                                | This field is limited to 50 characters.                                                                                         |
| Annual Goal<br>Required                                                                                                    | The annual goal.                                                                                   | This field is limited to 250 characters.                                                                                        |
| For students with Post-<br>secondary Transition<br>Plans, please indicate<br>which goal domain(s) this<br>annual goal will support | Options include:<br>• Post-secondary<br>Education/Training<br>• Employment<br>• Independent Living | Multiple options can be selected.                                                                                               |

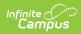

| Field                                                                                                    | Description                                                                                                    | Validation                                                                                                    |  |
|----------------------------------------------------------------------------------------------------|----------------------------------------------------------------------------------------------------|----------------------------------------------------------------------------------------------------|--|
| Progress toward the goal<br>will be measured by                                                                | Options include:<br>• Work samples<br>• Checklists<br>• Reading record<br>• Curriculum based tests<br>• Scoring Guides<br>• Portfolios<br>• Observation chat<br>• Other | Multiple options can be<br>selected.                                                                                                    |  |
| <b>Specify Other</b><br>*Required                                                                              | The other method of measurement.                                                                                                    | *This field is available and<br>required when Other is<br>selected from the "Progress<br>toward the goal will be<br>measured by" field. |  |
| Comments                                                                                                    | Any comments related to the goal.                                                                                                    | N/A                                                                                                    |  |
| Extent of progress towards                                                                                     | achieving the annual goal                                                                                                    |                                                                                                    |  |
| Do not print extent of<br>progress toward goal<br>objective in planIndicates this record does not<br>print.N/A |                                                                                                    |                                                                                                    |  |
|                                                                                                    | ress is saved for this goal on a Pr<br>No Progress recorded for this goa                                                                                                |                                                                                                    |  |
| Objectives                                                                                                    |                                                                                                    |                                                                                                    |  |
| Sequence Number<br>Required                                                                                    | The display and print order of the record.                                                                                                    | This field automatically<br>sequences to the next integer<br>upon creating a new record.<br>Sequence numbers must be<br>unique.         |  |
| Measurable<br>Benchmarks/Objectives<br>Required                                                                | A description of the<br>benchmark/objective(s)<br>towards achieving the annual                                                                                          | N/A                                                                                                    |  |

goal.

| <ul> <li>rogress Report</li> <li>nis table populates when progress is saved for this goal on a Progress Report. When no rogress is saved, a message, "No Progress recorded for objective," displays. The following blumns display:</li> <li>Report Date</li> </ul> | eld                                                                | Description | Validation |
|----------------------------------------------------------------------------------------------------|--------------------------------------------------------------------|-------------|------------|
| Report Date                                                                                                    | Extent of progress towards achieving the objective                 |             |            |
| A Brogross                                                                                                    |                                                                    |             | •          |
| • Progress                                                                                                    | progress is saved, a message,<br>columns display:<br>• Report Date |             | •          |

## **Reporting Progress**

The Reporting Progress editor documents the frequency of reporting the student's progress to their parent(s)/guardian(s).

| Reporting Progress (IN PROGRESS)                                      |               | Editor 9 of 33 |
|-----------------------------------------------------------------------|---------------|----------------|
| When progress will be reported to the parent(s)/guardian(s) Quarterly | Specify Other |                |

| Reporting | Progress | Editor |
|-----------|----------|--------|
|-----------|----------|--------|

| Field                                                             | Description                                                                                                    | Validation                                                                                             |
|-------------------------------------------------------------------|----------------------------------------------------------------------------------------------------|----------------------------------------------------------------------------------------------------|
| When progress will<br>be reported to the<br>parent(s)/guardian(s) | The frequency of reporting progress<br>to the student's<br>parent(s)/guardian(s). Options<br>include:<br>• Bi-Quarterly<br>• Quarterly<br>• Trimester<br>• Semester<br>• Other | N/A                                                                                                    |
| Specify Other                                                     | The other reporting frequency.                                                                                                    | *This field is available and<br>required when Other is<br>selected as the progress<br>frequency above. |

^ Back to Top

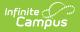

## **Special Education Services**

The Special Education Services editor lists services provided to the student in a Special Education setting.

| A | Service 1            | Time | Start Date | End Date |  |
|---|----------------------|------|------------|----------|--|
|   | Language Improvement | 30   | 02/19/24   | 06/07/24 |  |

Click here to expand...

### **Special Education Services List Screen**

| Column Name  | Descriptions                                         |
|--------------|------------------------------------------------------|
| Padlock Icon | Indicates the person currently editing the record.   |
| Service      | The type of service.                                 |
| Time         | The number of minutes the student receives services. |
| Start Date   | The first day of service.                            |
| End Date     | The last day of service.                             |

### **Special Education Services Detail Screen**

Select an existing record or click **New** to view the detail screen.

| Language Improvement  |            |   |                          |                |
|-----------------------|------------|---|--------------------------|----------------|
|                       |            | • |                          |                |
| ervice Provider       |            |   |                          |                |
| LifeSong Employee     |            | T |                          |                |
| ervice Position       |            |   |                          |                |
| Speech Pathologist    |            | • |                          |                |
| ocation               |            |   | Location with regular ed | lucation peers |
| Regular Ed 😣          |            |   | X Yes                    | •              |
|                       |            |   |                          |                |
| uration and Frequency |            |   |                          |                |
| tart Date *           | End Date * |   |                          |                |
|                       | 06/07/2024 |   |                          |                |
| 02/19/2024            | 06/07/2024 |   |                          |                |

Infinite Campus

Special Education Services Detail Screen

| Field                                     | Description                                                                                         | Validation                                                                                                    |
|-------------------------------------------|----------------------------------------------------------------------------------------------------|----------------------------------------------------------------------------------------------------|
| <b>Type of Service</b><br><i>Required</i> | The service type.                                                                                   | The values available in this<br>dropdown are district-defined<br>from the Special Ed<br>Services tool.          |
| Service Provider                          | The person providing the service.                                                                   | The values available in this<br>dropdown are district-defined<br>from the Special Ed Service<br>Providers tool. |
| Service Position                          | The role of the person providing the service.                                                       | The values available in this<br>dropdown are district-defined<br>from the Special Ed Service<br>Positions tool. |
| Location                                  | The location of the service.                                                                        | Multiple options can be selected.                                                                               |
| Location with regular<br>education peers  | Indicates the location of<br>service includes regular<br>education peers. Options are<br>Yes or No. | N/A                                                                                                    |
| <b>Duration and Frequency</b>             |                                                                                                    |                                                                                                    |
| <b>Start Date</b><br><i>Required</i>      | The first day of service.                                                                           | N/A                                                                                                    |

| Field                                       | Description                                                                                               | Validation |
|---------------------------------------------|----------------------------------------------------------------------------------------------------|------------|
| End Date<br>Required                        | The last day of service.                                                                                  | N/A        |
| Minutes per session<br>Required             | The number of minutes the student receives services.                                                      | N/A        |
| <b># times per</b><br><i>Required</i>       | The number of times per service frequency.                                                                | N/A        |
| <b>Service Frequency</b><br><i>Required</i> | The frequency of service.<br>Options include:<br>• yearly<br>• termly<br>• monthly<br>• weekly<br>• daily | N/A        |

## **Related Services**

The Related Services editor lists related services provided to the student in a Special Education setting.

| - | Service 1           | Time | Start Date | End Date |   |
|---|---------------------|------|------------|----------|---|
|   | Ocupational Therapy | 60   | 03/04/24   | 05/30/24 | 4 |

Click here to expand...

### **Related Services List Screen**

| Column Name  | Descriptions                                         |
|--------------|------------------------------------------------------|
| Padlock Icon | Indicates the person currently editing the record.   |
| Service      | The type of service.                                 |
| Time         | The number of minutes the student receives services. |
| Start Date   | The first day of service.                            |
| End Date     | The last day of service.                             |

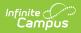

#### **Related Services Detail Screen**

Select an existing record or click **New** to view the detail screen.

| Related Services                                                     |                                       |
|----------------------------------------------------------------------|---------------------------------------|
| Type of Service *                                                    |                                       |
| Ocupational Therapy                                                  | ▼                                     |
| Service Provider                                                     |                                       |
| Scrivner, Eileen                                                     | T                                     |
| Service Position                                                     |                                       |
| Occupational Therapist                                               | T                                     |
| Location                                                             | Location with regular education peers |
| Home/Hospital 🔇                                                      | × No •                                |
|                                                                      |                                       |
| Duration and Frequency                                               |                                       |
| Start Date *                                                         | id Date *                             |
| 03/04/2024                                                           | 05/30/2024                            |
| Minutes per Session *     # times per *       60     •       1     • | Service Frequency * weekly            |

Related Services Detail Screen

| Field                                       | Description                                                                                      | Validation                                                                                                    |
|---------------------------------------------|--------------------------------------------------------------------------------------------------|----------------------------------------------------------------------------------------------------|
| <b>Type of Service</b><br><i>Required</i>   | The service type.                                                                                | The values available in this<br>dropdown are district-defined<br>from the Special Ed Services<br>tool.          |
| Service Provider                            | The person providing the service.                                                                | The values available in this<br>dropdown are district-defined<br>from the Special Ed Service<br>Providers tool. |
| Service Position                            | The role of the person providing the service.                                                    | The values available in this<br>dropdown are district-defined<br>from the Special Ed Service<br>Positions tool. |
| Location                                    | The location of the service.                                                                     | Multiple options can be selected.                                                                               |
| Location with<br>regular education<br>peers | Indicates the location of service<br>includes regular education peers.<br>Options are Yes or No. | N/A                                                                                                    |
| Duration and Frequ                          | iency                                                                                            |                                                                                                    |

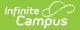

| Field                                 | Description                                                                                               | Validation |
|---------------------------------------|----------------------------------------------------------------------------------------------------|------------|
| Start Date<br>Required                | The first day of service.                                                                                 | N/A        |
| End Date<br>Required                  | The last day of service.                                                                                  | N/A        |
| Minutes per<br>session<br>Required    | The number of minutes the student receives services.                                                      | N/A        |
| <b># times per</b><br><i>Required</i> | The number of times per service frequency.                                                                | N/A        |
| Service<br>Frequency<br>Required      | The frequency of service. Options<br>include:<br>• yearly<br>• termly<br>• monthly<br>• weekly<br>• daily | N/A        |

## **Supplementary Aids and Services**

The Supplementary Aids and Services editor lists supplementary aids and services provided to the student in a Special Education setting.

| A | Service 1    | Time | Start Date | End Date |  |
|---|--------------|------|------------|----------|--|
|   | Para Support | 30   | 02/12/24   | 06/07/24 |  |

Click here to expand...

### **Supplementary Aids and Services List Screen**

| Column Name  | Descriptions                                         |
|--------------|------------------------------------------------------|
| Padlock Icon | Indicates the person currently editing the record.   |
| Service      | The type of service.                                 |
| Time         | The number of minutes the student receives services. |

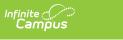

| Column Name | Descriptions              |
|-------------|---------------------------|
| Start Date  | The first day of service. |
| End Date    | The last day of service.  |

### Supplementary Aids and Services Detail Screen

Select an existing record or click **New** to view the detail screen.

| Type of Service *               |               |                  |     |                               |           |
|---------------------------------|---------------|------------------|-----|-------------------------------|-----------|
| Para Support                    |               | •                |     |                               |           |
| Service Provider                |               |                  |     |                               |           |
| Independent Travelers Employee  |               | •                |     |                               |           |
| Service Position                |               |                  |     |                               |           |
| Licenced Professional Counselor |               | •                |     |                               |           |
| Location                        |               |                  |     | Location with regular educati | ion peers |
| Regular Ed 🔇                    |               |                  | ×   | Yes                           | •         |
| Duration and Frequency          |               |                  |     |                               |           |
| Start Date *                    | End Date *    |                  |     |                               |           |
| 02/12/2024                      | 06/07/2024    |                  |     |                               |           |
| Minutes per Session *           | # times per * | Service Frequenc | y * |                               |           |

Supplementary Aids and Services Detail Screen

| Field                             | Description                                   | Validation                                                                                                    |
|-----------------------------------|-----------------------------------------------|----------------------------------------------------------------------------------------------------|
| <b>Service</b><br><i>Required</i> | The service type.                             | The values available in this<br>dropdown are district-defined<br>from the Special Ed Services<br>tool.          |
| Service Provider                  | The person providing the service.             | The values available in this<br>dropdown are district-defined<br>from the Special Ed Service<br>Providers tool. |
| Service Position                  | The role of the person providing the service. | The values available in this<br>dropdown are district-defined<br>from the Special Ed Service<br>Positions tool. |
| Location                          | The location of the service.                  | Multiple options can be selected.                                                                               |

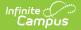

| Field                                 | Description                                                                                               | Validation |
|---------------------------------------|----------------------------------------------------------------------------------------------------|------------|
| Duration and Frequ                    | iency                                                                                                    |            |
| Start Date<br>Required                | The first day of service.                                                                                 | N/A        |
| End Date<br>Required                  | The last day of service.                                                                                  | N/A        |
| Minutes per<br>session<br>Required    | The number of minutes the student receives services.                                                      | N/A        |
| <b># times per</b><br><i>Required</i> | The number of times per service frequency.                                                                | N/A        |
| Service<br>Frequency<br>Required      | The frequency of service. Options<br>include:<br>• yearly<br>• termly<br>• monthly<br>• weekly<br>• daily | N/A        |

### **Parent and School Personnel Supports**

The Parent and School Personnel Supports editor lists services provided to the parent/guardian(s) and/or staff members to aid the student when administering their education or services needs.

| A | Service 1          | Time | Start Date | End Date |  |
|---|--------------------|------|------------|----------|--|
|   | Training (Specify) | 60   | 02/05/24   | 02/29/24 |  |

Click here to expand...

### Parent and School Personnel Supports List Screen

| Column Name  | Descriptions                                       |
|--------------|----------------------------------------------------|
| Padlock Icon | Indicates the person currently editing the record. |

| Column Name | Descriptions                                         |
|-------------|------------------------------------------------------|
| Service     | The type of service.                                 |
| Time        | The number of minutes the student receives services. |
| Start Date  | The first day of service.                            |
| End Date    | The last day of service.                             |

### **Parent and School Personnel Supports**

Select an existing record or click **New** to view the detail screen.

| Support for School Personnel *                 |                       |
|------------------------------------------------|-----------------------|
| Training (Specify)                             | T                     |
| Comments                                       |                       |
|                                                |                       |
|                                                |                       |
|                                                |                       |
|                                                |                       |
|                                                |                       |
| Duration and Frequency                         |                       |
| Duration and Frequency                         |                       |
| Start Date *                                   | End Date *            |
| Duration and Frequency Start Date * 02/05/2024 | End Date * 02/29/2024 |
| Start Date *                                   |                       |

Parent and School Personnel Supports Detail Screen

| Field                                       | Description                            | Validation                                                                                             |
|---------------------------------------------|----------------------------------------|----------------------------------------------------------------------------------------------------|
| Support for<br>School Personnel<br>Required | The supports type.                     | The values available in this<br>dropdown are district-defined<br>from the Special Ed Services<br>tool. |
| Comments                                    | A description of the specific support. | N/A                                                                                                    |
| Duration and Frequ                          | iency                                  |                                                                                                    |
| <b>Start Date</b><br><i>Required</i>        | The first day of service.              | N/A                                                                                                    |
| End Date<br>Required                        | The last day of service.               | N/A                                                                                                    |

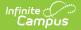

| Field                                 | Description                                                                                               | Validation |
|---------------------------------------|----------------------------------------------------------------------------------------------------|------------|
| Minutes per<br>session<br>Required    | The number of minutes the student receives services.                                                      | N/A        |
| <b># times per</b><br><i>Required</i> | The number of times per service frequency.                                                                | N/A        |
| Service<br>Frequency<br>Required      | The frequency of service. Options<br>include:<br>• yearly<br>• termly<br>• monthly<br>• weekly<br>• daily | N/A        |

### Form F: Classroom Accommodations and Modifications

The Classroom Accommodations and Modifications editor documents and areas within the classroom that requires accommodations or modifications for the student.

| a | Area       | Accommodation                | Start Date | End Date |  |
|---|------------|------------------------------|------------|----------|--|
|   | Test/Exams | Extended time for completion | 02/05/24   | 06/07/24 |  |

#### Click here to expand...

### **Classroom Accommodations and Modifications List Screen**

| Column Name   | Description                                         |
|---------------|-----------------------------------------------------|
| Padlock Icon  | The person currently editing the record.            |
| Area          | The area requiring accommodation or modification.   |
| Accommodation | The type of accommodation or modification.          |
| Start Date    | The first day of the accommodation or modification. |

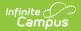

| Column Name | Description                                        |
|-------------|----------------------------------------------------|
| End Date    | The last day of the accommodation or modification. |

# Classroom Accommodations and Modifications Detail Screen

Select an existing record or click **New** to view the detail screen.

| is available for all students. Thes<br>materials that increase equitable<br>allow these students to demonst | e instructional stra<br>access in the class<br>trate what they know<br>fficult to compare r | tegies should <u>not</u> be documented on Forr<br>sroom setting. Accommodations generat<br>w and can do. <u>Modifications</u> are changes | nodate each student's learning needs and preferences and<br>m F. <u>Accommodations</u> are changes in procedures or<br>the comparable results for students who need them and<br>to in procedures or materials that change the construct of<br>tions allow students to demonstrate what they know and |
|----------------------------------------------------------------------------------------------------|---------------------------------------------------------------------------------------------|----------------------------------------------------------------------------------------------------|----------------------------------------------------------------------------------------------------|
| Area *                                                                                                    |                                                                                             | Modification/Accommodation *                                                                                                    | Specify Other                                                                                                    |
| Test/Exams                                                                                                  | •                                                                                           | Extended time for completion                                                                                                    | •                                                                                                    |
| Location                                                                                                    |                                                                                             | Specify Other                                                                                                    |                                                                                                    |
| ALL Classes 🔕                                                                                               | ×                                                                                           |                                                                                                    |                                                                                                    |
| Comments                                                                                                    |                                                                                             |                                                                                                    |                                                                                                    |
| Duration and Frequency                                                                                      |                                                                                             |                                                                                                    |                                                                                                    |
| Start Date *                                                                                                |                                                                                             | End Date *                                                                                                    | Service Frequency *                                                                                                    |

Form F: Classroom Accommodations and Modifications Detail Screen

| Field                          | Description                                                                                                    | Validation                                                                                                    |
|--------------------------------|----------------------------------------------------------------------------------------------------|----------------------------------------------------------------------------------------------------|
| <b>Area</b><br><i>Required</i> | The area requiring<br>accommodation or<br>modification. Options<br>include:<br>• Grading<br>• Text<br>• Lectures<br>• Test/Exams<br>• Environment<br>• Assignments<br>• Reinforcement<br>• Pacing<br>• Other (Specify) | The values available in the<br>Modification/Accommodation<br>dropdown are determined<br>by selection in the Area<br>field. |
| Modification/Accommodation     | The accommodation or                                                                                                    | The values available in the                                                                                                |

| Required<br>Field | modification. Click the<br><b>Description</b><br>expand link to view available                                                                                                    | Modification/Accommodation<br>Validation<br>dropdown are determined |
|-------------------|----------------------------------------------------------------------------------------------------|---------------------------------------------------------------------|
|                   | <ul> <li>options.</li> <li>Click here to expand</li> <li>When Grading is selected, options include: <ul> <li>Modify weight of course examinations</li> <li>Modify weight of course components</li> <li>Use weekly grading checks</li> <li>Other</li> </ul> </li> </ul>                                            | by selection in the Area<br>field.                                  |
|                   | <ul> <li>When Text is selected,<br/>options include: <ul> <li>Audio</li> <li>Digital</li> <li>Braille</li> <li>Highlighted</li> <li>Provide home set of<br/>textbooks/materials</li> <li>Study Guides</li> <li>Large Print</li> <li>Adapted or simplified<br/>text/material</li> <li>Other</li> </ul> </li> </ul> |                                                                     |
|                   | <ul> <li>When Lectures is selected, options include:</li> <li>Recorded</li> <li>Note taking assistance</li> <li>Preferential Seating</li> <li>Teacher provides notes</li> <li>Study Guides</li> <li>Other</li> </ul>                                                                                              |                                                                     |
|                   | <ul> <li>When Test/Exams is selected, options include:</li> <li>Oral</li> <li>Short Answer</li> <li>Extended time for completion</li> <li>Recorded</li> <li>Multiple sessions</li> <li>Exams of reduced length</li> <li>Open book exams</li> <li>Read test to student</li> <li>Modify Test Format</li> </ul>      |                                                                     |

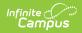

| Field | Descrifted student responses                                                                                                    | Validation |
|-------|----------------------------------------------------------------------------------------------------|------------|
|       | <ul> <li>Alternative setting</li> <li>Read test to student<br/>using recorded format</li> <li>Other</li> </ul>                                                                                                    |            |
|       | <ul> <li>When Environment is selected, options include:</li> <li>Preferential seating (describe)</li> <li>Alter physical room arrangement (describe)</li> <li>Adjustments for speech intelligibility/fluency</li> <li>Study carrel for independent work</li> <li>Other</li> </ul>                                                                                                    |            |
|       | <ul> <li>When Assignments is selected, options include: <ul> <li>Read directions to student</li> <li>Provide recorded directions to student</li> </ul> </li> <li>Allow copying from instructional resource</li> <li>Lower difficulty levelshorten assignments</li> <li>Directions given in a variety of ways</li> <li>Reduce paper/pencil tasks</li> <li>Give oral cues/prompts</li> <li>Allow student to record or keyboard assignments</li> <li>Adapt worksheets and packets</li> <li>Avoid penalizing for spelling errors</li> <li>Extended Time for completion</li> </ul> |            |
|       | <ul> <li>Provide study aids</li> <li>Maintain assignment<br/>notebook</li> <li>Provide structured time</li> </ul>                                                                                                    |            |

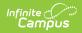

| Field                             | for organization of<br>Description<br>materials                                                                                                    | Validation                                                                                                    |
|-----------------------------------|----------------------------------------------------------------------------------------------------|----------------------------------------------------------------------------------------------------|
|                                   | <ul> <li>Assistance in recording assignments</li> <li>Other</li> <li>When Reinforcement is selected, options include: <ul> <li>Use positive/concrete reinforcers</li> <li>Repeated review and drill</li> <li>Frequent reminders of rules</li> <li>Check often for understanding/review</li> <li>Frequent eye contact/proximity control</li> <li>Other</li> </ul> </li> <li>When Pacing is selected, options include: <ul> <li>Extended time for oral responses</li> <li>Extended time for written responses</li> <li>Allow frequent breaks/vary activities</li> <li>Other</li> </ul> </li> <li>When Other (Specify) is selected, the only option available is Other.</li> </ul> |                                                                                                    |
| <b>Specify Other</b><br>*Required | The other accommodation or modification.                                                                                                    | *This field is available and<br>required when Other is<br>selected above.<br>This field is limited to 100<br>characters. |

| Field                                       | Description                                                                                                    | Validation                                                                                                    |
|---------------------------------------------|----------------------------------------------------------------------------------------------------|----------------------------------------------------------------------------------------------------|
| Location                                    | The location of the<br>accommodation or<br>modification. Options<br>include:<br>• ALL Classes<br>• Language Arts<br>• Mathematics<br>• Science<br>• Social Studies<br>• Health<br>• Fine Arts<br>• PE/Athletics<br>• Reading<br>• Other | Multiple options can be selected.                                                                                                  |
| <b>Specify Other</b><br>*Required           | The other location.                                                                                                    | *This field is available and<br>required when Other is<br>selected as the Location.<br>This field is limited to 100<br>characters. |
| Comments                                    | Any comments related to the accommodation or modification.                                                                                                    | This field is limited to 1000 characters.                                                                                          |
| Duration and Frequency                      |                                                                                                    |                                                                                                    |
| <b>Start Date</b><br><i>Required</i>        | The first day of the accommodation or modification.                                                                                                    | N/A                                                                                                    |
| End Date<br>Required                        | The last day of the accommodation or modification.                                                                                                    | N/A                                                                                                    |
| <b>Service Frequency</b><br><i>Required</i> | The frequency of service.<br>Options include:<br>• yearly<br>• termly<br>• monthly<br>• weekly<br>• daily                                                                                                    | N/A                                                                                                    |

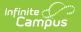

# **Transportation as a Related Service**

The Transportation as a Related Service editor documents the student's transportation services needs and any accommodations or modifications for transportation.

| Transportation as a Related Service                     | IN PROGRESS                               | Editor 15 of 33 |
|---------------------------------------------------------|-------------------------------------------|-----------------|
| Transportation                                          |                                           |                 |
| The student does not require transporta 🔻               |                                           |                 |
| The student needs accommodations or modifications for   | ransportation.                            |                 |
| •                                                       |                                           |                 |
| If yes, check any transportation accommodations/modific | ations that are needed.                   |                 |
| Wheelchair Lift                                         | Door to door pick-up and drop-off         |                 |
| Aide                                                    | Curb to Curb pick-up and drop-off         |                 |
| Child safety restraint system                           | Other                                     |                 |
| Specify child safety restraint                          | Specify other                             |                 |
|                                                         |                                           |                 |
|                                                         |                                           |                 |
|                                                         |                                           |                 |
| 7                                                       | ransportation as a Related Service Editor |                 |

| Field                                                                         | Description                                                                                                    | Validation |
|-------------------------------------------------------------------------------|----------------------------------------------------------------------------------------------------|------------|
| Transportation                                                                | <ul> <li>Indicates the student requires transportation services.</li> <li>Options include: <ul> <li>The student does</li> <li>not require transportation as a related service.</li> </ul> </li> <li>The student requires transportation as a necessary related service.</li> </ul> | N/A        |
| The student needs<br>accommodations or<br>modifications for<br>transportation | Indicates the student requires<br>accommodations or<br>modifications for<br>transportation. Options are Yes<br>or No.                                                                                                    | N/A        |

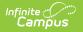

| Field                                                                                               | Description                                                                                                    | Validation                                                                                                    |
|----------------------------------------------------------------------------------------------------|----------------------------------------------------------------------------------------------------|----------------------------------------------------------------------------------------------------|
| If yes, check any<br>transportation<br>accommodations/modifications<br>that are needed<br>*Required | <ul> <li>Options include:</li> <li>Wheelchair lift</li> <li>Door to door pick-up and drop-off</li> <li>Curb to Curb pick-up and drop-off</li> <li>Aide</li> <li>Child safety restraint system</li> <li>Other</li> </ul> | *These fields are<br>available and required<br>when Yes is selected<br>above.                                                                             |
| <b>Specify child safety restraint</b><br>*Required                                                  | A description of the restraint device.                                                                                                    | *These fields are<br>available and required<br>when Child safety<br>restraint system is<br>selected above.<br>This field is limited to<br>150 characters. |
| Specify other                                                                                       | The other type of<br>accommodation or<br>modification.                                                                                                    | *These fields are<br>available and required<br>when Other is selected<br>above.<br>This field is limited to<br>150 characters.                            |

# **Regular Education Participation**

The Regular Education Participation editor documents the extent of the student's participation in a regular education setting.

| Regular Education                                                                                                    |                                                                                                    |                                    |
|----------------------------------------------------------------------------------------------------|----------------------------------------------------------------------------------------------------|------------------------------------|
| Lagara Lagaration                                                                                                    | Participation (NOT STARTED)                                                                                                    | Editor 16 d                        |
| Extent of Participation in I                                                                                                    | Regular Education                                                                                                    |                                    |
| For Preschool                                                                                                    |                                                                                                    |                                    |
| Will all of this child's special e<br>disabilities?                                                                                                    | education and related services be provided with non-disabled peers in a regular education setting design                                    | ned primarily for children without |
|                                                                                                    | <b>▼</b>                                                                                                    |                                    |
|                                                                                                    |                                                                                                    |                                    |
|                                                                                                    | e child not receive special education and related services in a regular education setting?                                                  |                                    |
|                                                                                                    | e child not receive special education and related services in a regular education setting?<br>ation and related service minutes on the IEP  |                                    |
|                                                                                                    |                                                                                                    |                                    |
|                                                                                                    |                                                                                                    |                                    |
|                                                                                                    |                                                                                                    |                                    |
| minutes or % of special educat                                                                                                    |                                                                                                    | not appropriate for the child      |
| minutes or % of special educat                                                                                                    | ation and related service minutes on the IEP<br>why the IEP team determined that provision of services in the regular education setting was | not appropriate for the child      |
| minutes or % of special educat                                                                                                    | ation and related service minutes on the IEP<br>why the IEP team determined that provision of services in the regular education setting was | not appropriate for the child      |
| minutes or % of special educat<br>b. Describe the reasons wi<br>Please select all that appl<br>The curriculum and goals of th<br>i.e., factors which document at | ation and related service minutes on the IEP<br>why the IEP team determined that provision of services in the regular education setting was |                                    |

| Field                                                                                                    | Description                                                                                                 | Validation                                                                                                    |
|----------------------------------------------------------------------------------------------------|----------------------------------------------------------------------------------------------------|----------------------------------------------------------------------------------------------------|
| For Preschool                                                                                                    |                                                                                                    |                                                                                                    |
| Will all of this child's special<br>education and related<br>services be provided with<br>non-disabled peers in a<br>regular education setting?     | Options are Yes or No.                                                                                      | N/A                                                                                                    |
| a. If no, to what extent will<br>the child not receive special<br>education and related<br>services in a regular<br>education setting?<br>*Required | A description of the extent to<br>which the student receives<br>services in a regular education<br>setting. | *This field is available<br>and required when No<br>is selected above.<br>This field is limited to<br>8000 characters. |

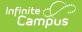

| Field                                                                                                    | Description                                                                                                 | Validation                                                                                                    |  |
|----------------------------------------------------------------------------------------------------|----------------------------------------------------------------------------------------------------|----------------------------------------------------------------------------------------------------|--|
| <ul> <li>b. Describe the reasons why the IEP team determined that provision of service in the regular education setting was not appropriate for the child. Please select all that apply.</li> <li>Each of the following checkboxes has a text field after them called Must describe for this student that is required when the corresponding checkbox is marked. These text fields are limited to 8000 characters.</li> <li>The curriculum and goals of the regular education class</li> <li>The sufficiency of the district's efforts to accommodate the child with a disability in the regular class</li> <li>The degree to which the child with a disability will receive educational benefit from regular education</li> <li>The effect the presence of a child with a disability may have on the regular classroom environment and on the education that the other students are receiving</li> <li>The nature and severity of the child's disability</li> </ul> |                                                                                                    |                                                                                                    |  |
| For K-12                                                                                                    |                                                                                                    |                                                                                                    |  |
| Will this student participate       Options are Yes or No.       N/A         100% of the time with non-       disabled peers in the regular       Herein and the regular         education environment?       Herein and the regular       Herein and the regular                                                                                                    |                                                                                                    |                                                                                                    |  |
| a. If no, to what extent will<br>the child not receive special<br>education and related<br>services in a regular<br>education setting?<br>*Required                                                                                                    | A description of the extent to<br>which the student receives<br>services in a regular education<br>setting. | *This field is available<br>and required when No<br>is selected above.<br>This field is limited to<br>8000 characters. |  |
| b. Describe the reasons why the IEP team determined that provision of service in the regular education setting was not appropriate for the child. Please select all that apply:<br>Each of the following checkboxes has a text field after them called Must describe for this student that is required when the corresponding checkbox is marked. These text fields are limited to 8000 characters.                                                                                                    |                                                                                                    |                                                                                                    |  |

- The curriculum and goals of the regular education class
- The sufficiency of the district's efforts to accommodate the child with a disability in the regular class
- The degree to which the child with a disability will receive educational benefit from regular education
- The effect the presence of a child with a disability may have on the regular classroom environment and on the education that the other students are receiving
- The nature and severity of the child's disability

**Participation in Physical Education** 

| Field                                     | Description                                                                                                    | Validation                                                                                                    |
|-------------------------------------------|----------------------------------------------------------------------------------------------------|----------------------------------------------------------------------------------------------------|
|                                           |                                                                                                    |                                                                                                    |
| The student will participate<br>in        | <ul> <li>Options include:</li> <li>Regular physical education</li> <li>Regular physical education<br/>with accommodations as<br/>addressed in this IEP</li> <li>Adapted physical education<br/>(includes special PE, adapted<br/>PE, movement education and<br/>motor development(</li> <li>No physical education<br/>activities are required for one<br/>of the following reasons <ul> <li>Credit already earned</li> <li>Credit waived</li> <li>Child is preschool aged</li> <li>Other</li> </ul> </li> </ul> | Only one of the main<br>checkboxes can be<br>selected.<br>Multiple sub-<br>checkboxes can be<br>selected.          |
| <b>Specify Other</b><br>* <i>Required</i> | The other manner in which the student participates in the regular education.                                                                                                    | *This field is available<br>and required when<br>Other is selected.<br>This field is limited to<br>100 characters. |

## **Placement Considerations**

The Placement Considerations editor documents the student's placement, such as the percentage of time spent in a regular class or in a separate facility.

| Placement Considerations (NOT STARTED)                                                                                                    | Editor 17 of 33                                            |
|----------------------------------------------------------------------------------------------------|------------------------------------------------------------|
| This section is a SUMMARY of all of the following: Present Level of Academic Achievement                                                                                                    | t and Functional Performance, goals, objectives/benchmarks |
| (if applicable), characteristics of services, adaptations, and special education and related s                                                                                                    | ervices information.                                       |
| K-12 Annual Consideration of Placement                                                                                                    |                                                            |
| For K-12: At least annually, the IEP team must consider if the IEP goals can be met with ser<br>environment.                                                                                            | vices provided 100% of the time in the regular education   |
| Placement Continuum (K-12): Considered                                                                                                    |                                                            |
| Select <b>all</b> placement options that were <b>considered</b> for the provision of special education and related servic<br>12, "Inside regular class at least 80% of the time" <u>all</u> be checked. | 205. FOT K-                                                |
| Select placement                                                                                                    |                                                            |
| Placement Continuum (K-12): Selected<br>Select the one placement option that was selected.                                                                                                    |                                                            |
| Select the one placement option that was selected.                                                                                                    | •                                                          |
| For K-12 students: Is this student's placement as close as possible to the child's home and/or in the scho                                                                                              | ool he/she would attend if nondisabled?                    |
|                                                                                                    |                                                            |
| If NO, explain why another school/setting is required Specify Other                                                                                                    |                                                            |
| in the, explain mily another benevit betting to required to peoply other                                                                                                    |                                                            |

| Field                                     | Description                                                                                                    | Validation                           |
|-------------------------------------------|----------------------------------------------------------------------------------------------------|--------------------------------------|
| K-12 <u>Annual</u> Considerati            | on of Placement                                                                                                    |                                      |
| Placement Continuum<br>(K-12): Considered | <ul> <li>Options include:</li> <li>Inside regular class at least 80% of the time</li> <li>Inside regular class 40% to 79% of the time</li> <li>Inside regular class less than 40% of time</li> <li>Public separate school (day) facility</li> <li>Private separate school (day) facility</li> <li>Public residential facility</li> <li>Private residential facility</li> <li>Homebound/hospital</li> </ul> | Multiple options can be<br>selected. |

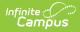

| Field                                                                                                    | Description                                                                                                    | Validation                                                                                                    |
|----------------------------------------------------------------------------------------------------|----------------------------------------------------------------------------------------------------|----------------------------------------------------------------------------------------------------|
| Placement Continuum<br>(K-12): Selected                                                                                                    | <ul> <li>Options include:</li> <li>Inside regular class at least 80% of the time</li> <li>Inside regular class 40% to 79% of the time</li> <li>Inside regular class less than 40% of time</li> <li>Public separate school (day) facility</li> <li>Private separate school (day) facility</li> <li>Public residential facility</li> <li>Private residential facility</li> <li>Homebound/hospital</li> </ul> | Only one option can be selected.                                                                                         |
| For K-12 students: Is<br>this student's<br>placement as close as<br>possible to the child's<br>home and/or in the<br>school he/she would<br>attend if nondisabled? | Options are Yes or No.                                                                                                    | N/A                                                                                                    |
| If NO, explain why<br>another school/setting<br>is required<br>*Required                                                                                           | Options include:<br>• IEP team decision<br>• Parent transfer request<br>• Other                                                                                                    | *This field is available<br>and required when No is<br>selected above.<br>This field is limited to<br>150 characters.    |
| <b>Specify Other</b><br>*Required                                                                                                    | The other school or setting.                                                                                                    | *This field is available<br>and required when Other<br>is selected above.<br>This field is limited to<br>150 characters. |
| ESCE <u>Annual</u> Consideration of Placement                                                                                                    |                                                                                                    |                                                                                                    |

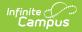

| Field                                   | Description                                                                                                    | Validation                        |
|-----------------------------------------|----------------------------------------------------------------------------------------------------|-----------------------------------|
| Placement Options<br>(ECSE): Considered | <ul> <li>Options include:</li> <li>Early childhood setting</li> <li>Early childhood special education</li> <li>Home</li> <li>Part-time early childhood/Part-time early childhood special education</li> <li>Residential facility</li> <li>Separate school</li> <li>Itinerant service outside the home</li> </ul>          | Multiple options can be selected. |
| Placement Options<br>(ECSE): Selected   | <ul> <li>Options include:</li> <li>Early childhood setting</li> <li>Early childhood special education</li> <li>Home</li> <li>Part-time early childhood/Part-<br/>time early childhood special<br/>education</li> <li>Residential facility</li> <li>Separate school</li> <li>Itinerant service outside the home</li> </ul> | Only one option can be selected.  |

# **Blind and Visually Impaired**

The Blind and Visually Impaired editor describes any Braille services provided to the student.

| Blind and Visually Impaired (NOT                                                                   | STARTED                                                                               | Editor 18 of 3                     |
|----------------------------------------------------------------------------------------------------|---------------------------------------------------------------------------------------|------------------------------------|
| ased upon the student's current and future<br>astruction                                           | reading and writing skills and needs, the IEP team has determined the fo              | ollowing regarding Braille/Braille |
| oes the student need Braille instruction?                                                          | •                                                                                     |                                    |
| no, complete the following. The IEP team has ma                                                    | de the determination that Braille instruction is not appropriate for this child based | upon the following factors         |
|                                                                                                    |                                                                                       | li.                                |
| yes, methods by which Braille will be integrated in<br>ate on which Braille instruction will begin | nto normal classroom activities<br>Duration of each session                           | ji<br>Ii<br>Ii                     |
| ate on which Braille instruction will begin month/day/year                                         |                                                                                       | je<br>je                           |

#### Click here to expand...

Infinite C

| Field                                                                                                    | Description                                                                                                    | Validation                                                                                                    |
|----------------------------------------------------------------------------------------------------|----------------------------------------------------------------------------------------------------|----------------------------------------------------------------------------------------------------|
| Does the student need Braille<br>instruction?                                                                                                    | <ul> <li>Options include:</li> <li>Yes, the student needs<br/>Braille/Braille instruction</li> <li>No, the student does not<br/>need Braille/Braille<br/>Instruction</li> </ul> | N/A                                                                                                    |
| If no, complete the following.<br>The IEP team has made the<br>determination that Braille<br>instruction is not appropriate<br>for this child based upon the<br>following factors<br>*Required | A description of why the IEP<br>team thinks Braille instruction is<br>inappropriate for the student.                                                                            | *This field is available<br>and required when No<br>is selected above.<br>This field is limited to<br>8000 characters.  |
| If yes, methods by which<br>Braille will be integrated into<br>normal classroom activities<br>*Required                                                                                        | A description of how Braille<br>instruction will be integrated into<br>the classroom for the student.                                                                           | *This field is available<br>and required when Yes<br>is selected above.<br>This field is limited to<br>8000 characters. |

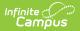

| Field                                                                                                    | Description                                                                                                    | Validation                                |
|----------------------------------------------------------------------------------------------------|----------------------------------------------------------------------------------------------------|-------------------------------------------|
| Date on which Braille instruction will begin                                                                                     | The first day of Braille instruction.                                                                                       | N/A                                       |
| Duration of each session                                                                                                    | The number of minutes per<br>session the student receives<br>Braille instruction.                                           | N/A                                       |
| Level of competency in Braille<br>reading and writing expected<br>to be achieved by the end of<br>the period covered in this IEP | A description of the goal level of<br>competency in Braille the<br>student will achieve by the end of<br>the plan duration. | This field is limited to 8000 characters. |
| A referral to Rehabilitation<br>Services for the blind has<br>been discussed with the<br>parent                                  | Indicates a referral to<br>Rehabilitation Services for the<br>blind was discussed with the<br>parent/guardian.              | N/A                                       |
| The parent                                                                                                    | <ul> <li>agreed to the referral</li> <li>refused the referral</li> <li>referral previously made</li> </ul>                  | Only one option can be made.              |

## Form B: Extended School Year

The Form B: Extended School Year editor indicates the student is eligible for services beyond the standard school time, such as beyond school hours or during breaks. The only field on this editor is a dropdown called ESY Eligibility Decision.

| Form B: Extended School Year (IN PROGRESS)                                                                                                    | Editor 19 of 33 |
|----------------------------------------------------------------------------------------------------|-----------------|
| Determination of ESY eligibility and/or services can be conducted by                                                                                                    |                 |
| <ul> <li>The IEP team determining ESY eligibility and/or services at the annual meeting</li> <li>The parent and authorized representative of the Local Educational Agency or the IEP team determining ESY eligibility and/<br/>by amending the IEP</li> <li>Document ESY decisions on this page. Attach IEP Amendment Page to the front of the IEP to document ESY decisions ma<br/>annual IEP meeting amendment</li> </ul> |                 |
| The student is not eligible for ESY services 🔻                                                                                                    |                 |
| Form B: Extended School Year                                                                                                    |                 |

^ Back to Top

### **ESY Services**

The ESY Services editor describes the specific services provided to the student outside of standard

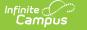

school hours.

| ) of 33 |
|---------|
|         |
| 1       |
|         |
| _       |
|         |

• Click here to expand...

### **ESY Services List Screen**

| Column Name               | Descriptions                                         |
|---------------------------|------------------------------------------------------|
| Padlock Icon              | Indicates the person currently editing the record.   |
| Description of<br>Service | The type of service.                                 |
| Time                      | The number of minutes the student receives services. |
| Start Date                | The first day of service.                            |
| End Date                  | The last day of service.                             |

### **ESY Services Detail Screen**

Select an existing record or click **New** to view the detail screen.

| Goal *                             |               |                     |
|------------------------------------|---------------|---------------------|
| 1                                  |               |                     |
| •                                  |               |                     |
| Description of Service *           |               |                     |
| ESY Service example                |               |                     |
| ocation                            |               | A                   |
| Duration and Frequency             |               |                     |
| Start Date *                       | End Date *    |                     |
| 0.6 /20 /0000 /                    | 07/26/2024    |                     |
| 06/10/2024                         |               |                     |
| 06/10/2024   Minutes per Session * | # times per * | Service Frequency * |

Infinite C

ESY Services Detail Screen

| Field                                 | Description                                          | Validation                                                                                                    |
|---------------------------------------|------------------------------------------------------|----------------------------------------------------------------------------------------------------|
| <b>Goal</b><br>Required               | The goal number.                                     | N/A                                                                                                    |
| Description of<br>Service<br>Required | The type of service.                                 | This field is limited to 8000 characters.                                                                        |
| Location                              | The location of the service.                         | This field is limited to 100 characters.                                                                         |
| Duration and Frequ                    | iency                                                |                                                                                                    |
| <b>Start Date</b><br><i>Required</i>  | The first day of service.                            | The start date must be on or after the start date of the plan.                                                   |
| End Date<br>Required                  | The last day of service.                             | The end date must be on or<br>before the end date of the<br>plan. The end date must be<br>before the start date. |
| Minutes per<br>session<br>Required    | The number of minutes the student receives services. | N/A                                                                                                    |
| <b># times per</b><br><i>Required</i> | The number of times per service frequency.           | N/A                                                                                                    |

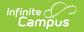

| Field                            | Description                                                                                               | Validation |
|----------------------------------|----------------------------------------------------------------------------------------------------|------------|
| Service<br>Frequency<br>Required | The frequency of service. Options<br>include:<br>• yearly<br>• termly<br>• monthly<br>• weekly<br>• daily | N/A        |

## Form C: Post-Secondary Transition Plan

The Form C: Post-Secondary Transition Plan editor documents the student's graduation options and age-appropriate assessments.

| orm C: Post-Secondary Tra                | nsition Plan (IN PROGRESS)                   | Editor 21 of 3                                                                                                    |
|------------------------------------------|----------------------------------------------|----------------------------------------------------------------------------------------------------|
|                                          |                                              | while considering the individual student's needs, preferences, and<br>n effect when the student turns 16 and updated annually.                                                                          |
| Age Appropriate Transition Assessme      | ents                                         |                                                                                                    |
| Transition assessment should be co       | ompleted frequently. Transition assessment r | the student's needs, strengths, preferences, and interests.<br>esults are used as the basis for the postsecondary transition plan.<br>mination and self-advocacy, independent living, and study skills. |
| Date Administered 1                      | Assessment                                   | Summary of Assessment Results                                                                                                    |
| 01/06/2028                               | Example                                      | A                                                                                                    |
|                                          |                                              | 1 - 1 of 1 items                                                                                                    |
| Add Assessment                           |                                              |                                                                                                    |
|                                          |                                              |                                                                                                    |
| Graduation                               |                                              |                                                                                                    |
| Anticipated Date of Graduation/Exit (Mor | th and Year)                                 |                                                                                                    |
| 6/2029                                   |                                              |                                                                                                    |
| Graduation Ontions                       |                                              |                                                                                                    |
|                                          | Form C: Post-Secondary T                     | in a sitian Dian Estitan                                                                                                    |

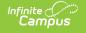

| Field                                       | Description | Validation |
|---------------------------------------------|-------------|------------|
| Age Appropriate Transition Assessments      |             |            |
| The following columns display in the table: |             |            |
| Date Administered                           |             |            |
|                                             |             |            |

- Assessment
- Summary of Assessment Results

Click the **Add Assessment button** to open the Age Appropriate Transition Assessments side panel. Values must be saved in the Graduation section before users can add an assessment.

The following fields display on the side panel:

| <b>Date</b><br><i>Required</i>                             | The day of the assessment.                                                                                                    |                                           |
|------------------------------------------------------------|----------------------------------------------------------------------------------------------------|-------------------------------------------|
| Assessment                                                 | The name of the assessment.                                                                                                    | This field is limited to 150 characters.  |
| Summary of Assessment<br>Results                           | A description of the results of the assessment.                                                                                                    | This field is limited to 8000 characters. |
| Graduation                                                 |                                                                                                    |                                           |
| Anticipated Date of<br>Graduation/Exit (Month and<br>Year) | The month and year of the student's future graduation.                                                                                                    | N/A                                       |
| Graduation Options                                         | <ul> <li>Options include:</li> <li>Regular High School Diploma<br/>based on earning required credits</li> <li>Regular High School Diploma<br/>based on meeting goals and<br/>objectives</li> </ul> | N/A                                       |

^ Back to Top

## **Post-Secondary Transition Goals**

The Post-Secondary Transition Goals editor documents the student's post-school employment, education, and/or independent living goals.

| Form C: Post-Secondary Transition Plan Goals NOT STARTED           | Editor 22 of 33 |
|--------------------------------------------------------------------|-----------------|
| mployment Measurable Post-Secondary Goal(s) * Add Template         |                 |
| vhat work the student will do after graduation from high school    |                 |
|                                                                    |                 |
|                                                                    |                 |
|                                                                    |                 |
| ducation/Training Measurable Post-Secondary Goal(s) * Add Template |                 |
| ducation/Training Measurable Post-Secondary Goal(s) * Add Template |                 |
|                                                                    |                 |
|                                                                    |                 |
|                                                                    |                 |
| lo lo                                                              |                 |
| dependent Living Measurable Post-Secondary Goal(s) Add Template    |                 |
| ow the student will live after graduation from high school         |                 |
|                                                                    |                 |
|                                                                    |                 |
|                                                                    |                 |
|                                                                    |                 |
|                                                                    |                 |

#### Click here to expand...

Infinite Campus

| Field                                                                   | Description                                                 | Validation                                |
|-------------------------------------------------------------------------|-------------------------------------------------------------|-------------------------------------------|
| Employment Measurable<br>Post-Secondary Goal(s)<br>Required             | A description of the student's employment goals.            | This field is limited to 8000 characters. |
| Education/Training<br>Measurable Post-<br>Secondary Goal(s)<br>Required | A description of the student's education or training goals. | This field is limited to 8000 characters. |
| Independent Living<br>Measurable Post-<br>Secondary Goals               | A description of the student's independent living goals.    | This field is limited to 8000 characters. |

^ Back to Top

## **Post-Secondary Transition Services**

The Post-Secondary Transition Services editor documents any services the student requires to achieve their post-school employment, education, and/or independent living goals.

| Form C | C: Post-Secondary Transition Services (IN PROGRESS) | Editor 23 of 33 |
|--------|-----------------------------------------------------|-----------------|
| 28     | Goal Type                                           |                 |
|        | Education/Training                                  | A               |

• Click here to expand...

### **Post-Secondary Transition Services List Screen**

| Column Name  | Description                                                       |
|--------------|-------------------------------------------------------------------|
| Padlock Icon | The person currently editing the record.                          |
| Goal Type    | The type of post-secondary transition goal the service addresses. |

### Post-Secondary Transition Services Detail Screen

Select an existing record or click **New** to view the detail screen.

| Form C: Post-Secondary T                                 | ransition Plan Services                                   |                                     |  |
|----------------------------------------------------------|-----------------------------------------------------------|-------------------------------------|--|
| Goal Type * Education/Training                           | ▼                                                         |                                     |  |
| What will the school do to prepare the stu<br>education? | ident to earn a career certificate, participate in job tr | aining or enroll in post-secondary  |  |
| What will the student do to prepare to have education?   | re the skills needed to attend post-secondary career      | r training including post-secondary |  |
| What will the parent do to prepare the stu<br>education? | dent to participate in post-secondary career training     | g including post-secondary          |  |
| Outside Agency (specify agency name)                     |                                                           |                                     |  |
|                                                          | orm C: Post-Secondary Transitio                           | on Plan Services Detail Screen      |  |
| Field                                                    | Description                                               | Validation                          |  |

| Field                               | Description                                                                                                    | Validation |
|-------------------------------------|----------------------------------------------------------------------------------------------------|------------|
| <b>Goal Type</b><br><i>Required</i> | The type of post-secondary<br>area the services address.<br>Options are:<br>• Employment<br>• Education/Training<br>• Independent Living | N/A        |

When **Employment** is selected, the following text fields display. These fields are limited to 8000 characters.

- What will the school do to prepare the student to reach the employment goal?
- What will the student do to prepare to have the career/job they want?
- What will the parent do to prepare the student to reach the employment goal?

When **Education/Training** is selected, the following text fields display. These fields are limited to 8000 characters.

- What will the school do to prepare the student to earn a career certificate, participate in job training or enroll in post-secondary education?
- What will the student do to prepare to have the skills needed to attend postsecondary career training including post-secondary education?
- What will the parent do to prepare the student to participate in post-secondary career training including post-secondary education?

When **Independent Living** is selected, the following text fields display. These fields are limited to 8000 characters.

- What will the school do to prepare the student in obtaining the skills needed to live independently?
- What will the student do to prepare to have the skills necessary to live independently?
- What will the parent do to prepare the student to live at the student's desired level of independence?

| Outside Agency                        | The name of the agency providing the transition service. | This field is limited to 150 characters.  |
|---------------------------------------|----------------------------------------------------------|-------------------------------------------|
| Outside Agency Transition<br>Services | The type of service the agency will provide the student. | This field is limited to 8000 characters. |

^ Back to Top

# Form C: Course of Study

The Course of Study editor documents all courses the student requires to be completed prior to

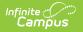

graduation and how this coursework aligns with their post-secondary goals.

| 28  | School Year |          |   |
|-----|-------------|----------|---|
| -   | 2025        |          | * |
| Cou | urse        | Semester |   |
| Exa | ample       | 1        |   |

• Click here to expand...

### **Course of Study List Screen**

| Column Name  | Description                                     |  |
|--------------|-------------------------------------------------|--|
| Padlock Icon | The person currently editing the record.        |  |
| School Year  | The school year in which the courses are taken. |  |

### **Course of Study Detail Screen**

Select an existing record or click **New** to view the detail screen.

| support the student's goals in all po                        | ost-secondary areas. Indicate goal area(s) addressed  | nost-secondary goals. The plan should address courses that<br>d, as appropriate. IEP teams are encouraged to coordinate with<br>th this IEP transition Course of Study to ensure they are consistent |
|--------------------------------------------------------------|-------------------------------------------------------|----------------------------------------------------------------------------------------------------|
| Please identify elective, vocational,<br>school Year<br>2025 | technical, and work study courses by their specific c | course names.                                                                                                    |
| Semester                                                     | Course                                                | Post Secondary Transition Area                                                                                                    |
| 1                                                            | Example                                               | *                                                                                                    |
| H 4 1 - H                                                    |                                                       | 1 - 1 of 1 items                                                                                                    |
| New                                                          |                                                       |                                                                                                    |
|                                                              | Course of Study Det                                   | tail Screen                                                                                                    |
| ield                                                         | Description                                           | Validation                                                                                                    |

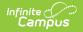

| Field                                                                                                    | Description                                                    | Validation                                                                              |  |
|----------------------------------------------------------------------------------------------------|----------------------------------------------------------------|-----------------------------------------------------------------------------------------|--|
| School Year                                                                                                    | The school year in which the courses are taken.                | A school year must be saved<br>before any courses can be<br>added using the side panel. |  |
| The following fields display in the table:   Semester  Course  Post Secondary Transition Area  Click New to open the Course of Study side panel. The following fields display: |                                                                |                                                                                         |  |
| <b>Semester</b><br><i>Required</i>                                                                                                    | The semester in which the course is taken. Options are 1 or 2. | N/A                                                                                     |  |
| <b>Course</b><br><i>Required</i>                                                                                                    | The name of the course.                                        | This field is limited to 150 characters.                                                |  |
| Post-secondary Transition<br>Area(s)                                                                                                    | The post-secondary transition area this course addresses.      | N/A                                                                                     |  |

## Form D - Part 1: MAP Grade-Level Assessments

The MAP Grade-Level Assessments editor documents the student's participation in the MAP Assessments.

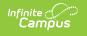

| Form D - Part 1: MAP Grade-Level Assessments (NOT STARTED)                                                                                                    | Editor 25 of 33 |
|----------------------------------------------------------------------------------------------------|-----------------|
| Grades 3 through 8: English Language Arts and Mathematics                                                                                                    |                 |
| Grade 5 and 8: Science                                                                                                    |                 |
| The Grade-Level Assessment features both <i>Universal Tools</i> which are available to <u>ALL</u> students unless marked specifically for English<br>Accommodations which are only available to students with an IEP/504 plan.                                                                                                    | Learners and    |
| Participation                                                                                                    |                 |
| Grade Level Assessment Participation                                                                                                    |                 |
| Universal Tools and Accommodations                                                                                                    |                 |
| Universal tools are access features of the assessment that are either provided as digitally-delivered components of the test administra<br>separate from it. Universal tools are available to students based on student preference and selection. IEP teams may recommend but<br>use of universal tools. For detailed descriptions of each tool and any restrictions on the use of them, please see the Tools and Accomm<br>document found on the Grade-Level Assessment webpage or in the Test Coordinators and Test Administration Manuals. | not require the |
| Section A: Universal Tools - Automatically Available                                                                                                    |                 |
| The following tools are automatically available and do not need to be marked in the testing system to use them                                                                                                    |                 |
| MAP Grade-Level Assessments Editor                                                                                                    |                 |

| Field                                      | Description                                                                                                    | Validation |
|--------------------------------------------|----------------------------------------------------------------------------------------------------|------------|
| Grade Level<br>Assessment<br>Participation | <ul> <li>Options include:</li> <li>Student will participate in the Grade-Level<br/>Assessments WITHOUT Accommodations (complete<br/>sections A-C)</li> <li>Student will participate in the Grade-Level<br/>Assessments WITH Accommodations. (complete<br/>sections A-E)</li> </ul> | N/A        |
| Universal Tools and Accommodations         |                                                                                                    |            |

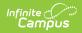

| Field                         | Description                                                                                                    | Validation                           |
|-------------------------------|----------------------------------------------------------------------------------------------------|--------------------------------------|
| Section A:<br>Universal Tools | <ul> <li>Click the expand link to view all the available checkboxes.</li> <li>Click here to expand</li> <li>Break (Pause)</li> <li>Calculator (Grades 6 - 8 Math and 5 and 8 Science only)</li> <li>Color Contrast (Online Only)</li> <li>English Dictionary (For use only on the ELA Writing Prompt)</li> <li>Grammar Handbook (For use only on the ELA Writing Prompt)</li> <li>Graphing Tool</li> <li>Highlighter</li> <li>Line Guide</li> <li>Magnification</li> <li>Mark for Review (Flag)</li> <li>Masking (Online Testing)</li> <li>Protractor</li> <li>Read Aloud Test to Self</li> <li>Reference Sheet</li> <li>Ruler</li> <li>Scratch Paper (Sticky Notes)</li> <li>Strikethrough (Cross Off)</li> <li>Thesaurus (For use only on the ELA Writing Prompt</li> <li>Writing Tools (Bold, Underline, Italicize, Bullet Points, Undo/Redo Typing, Copy/Paste)</li> <li>None recommended by IEP Team</li> </ul> | Multiple options<br>can be selected. |
| Section B:<br>Universal Tools | <ul> <li>Options include:</li> <li>Bilingual Dictionary (For use by Els only on the ELA Writing Prompt)</li> <li>Color Contrast (Paper Testing)</li> <li>Color Overlay</li> <li>Magnification (Assistive Technology)</li> <li>Masking (Paper Testing)</li> <li>Non-Accommodation Paper Based (See Test Coordinator's Manual for scenarios)</li> <li>Scribe</li> <li>Separate Setting</li> <li>Translation of Student Responses (Only for ELs)</li> <li>None recommended by IEP Team</li> </ul>                                                                                                    | Multiple options<br>can be selected. |
| Section C: Univer             | rsal Tools- Read aloud for everything except ELA read                                                                                                    | ding passages                        |

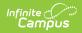

| Field                                     | Description                                                                                                    | Validation                           |
|-------------------------------------------|----------------------------------------------------------------------------------------------------|--------------------------------------|
| English<br>Language Arts                  | Options include:<br>• Text-To-Speech<br>• Human Reader<br>• Assistive Technology<br>• Native Language (ELs Only) | Multiple options<br>can be selected. |
| Math                                      | Options include:<br>• Text-To-Speech<br>• Human Reader<br>• Assistive Technology<br>• Native Language (ELs Only) | Multiple options<br>can be selected. |
| Science                                   | Options include:<br>• Text-To-Speech<br>• Human Reader<br>• Assistive Technology<br>• Native Language (ELs Only) | Multiple options<br>can be selected. |
| None<br>recommended<br>by the IEP<br>Team | Indicates none of these technologies are recommended by the IEP team.                                            | N/A                                  |
| Section D: Univer                         | sal Tools - Read aloud for ELA reading passages                                                                  |                                      |
| Grades 3-5                                | Options include:<br>• Text-To-Speech<br>• Human Reader<br>• Assistive Technology<br>• Native Language (ELs Only) | Multiple options<br>can be selected. |
| Grades 6-8                                | Options include:<br>• Text-To-Speech<br>• Human Reader<br>• Assistive Technology<br>• Native Language (ELs Only) | Multiple options<br>can be selected. |
| Students who<br>are Blind                 | Indicates that the student needs to be read aloud to.                                                            | N/A                                  |
| Section E: Accommodations                 |                                                                                                    |                                      |

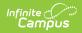

| Field                    | Description                                                                                                    | Validation                           |
|--------------------------|----------------------------------------------------------------------------------------------------|--------------------------------------|
| English<br>Language Arts | <ul> <li>Options include:</li> <li>Alternate Response Options (See Test<br/>Coordinator's Manual for scenarios)</li> <li>Braille</li> <li>Closed Captioning for ELA listening passages</li> <li>Large Print</li> <li>Paper Based Assessment</li> <li>Sign Language for ELA listening passages</li> <li>Speech-To-Text via Assistive Technology</li> </ul>                                                                                                    | Multiple options<br>can be selected. |
| Math                     | <ul> <li>Options include: <ul> <li>Abacus</li> <li>Alternate Response Options (See Test Coordinator's Manual for scenarios)</li> <li>Braille</li> <li>Calculator - Grade 3: Use will case an invalidation for Math and student will receive the Lowest Obtainable Scale Score</li> <li>Calculator - Grades 4-5</li> <li>Large Print</li> <li>Multiplication Table - Grade 3: Use will case an invalidation for Math and student will receive the Lowest Obtainable Scale Score</li> <li>Multiplication Table - Grade 3: Use will case an invalidation for Math and student will receive the Lowest Obtainable Scale Score</li> <li>Multiplication table - Grades 4-8</li> <li>Paper Based Assessment</li> <li>Specialized Calculator (For Calculator Allowed Items Only)</li> <li>Speech-To-Text via Assistive Technology</li> </ul> </li> </ul> | Multiple options<br>can be selected. |
| Science                  | <ul> <li>Options include:</li> <li>Abacus</li> <li>Alternate Response Options (See Test<br/>Coordinator's Manual for scenarios)</li> <li>Braille</li> <li>Large Print</li> <li>Multiplication table - Grades 4-8</li> <li>Paper Based Assessment</li> <li>Specialized Calculator (For Calculator Allowed<br/>Items Only)</li> <li>Speech-To-Text via Assistive Technology</li> </ul>                                                                                                    | Multiple options<br>can be selected. |

# Form D - Part 2: MAP End-Of-Year

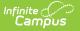

# (EOC) Assessments

The MAP End-of-Year Assessments editor documents accommodations provided to the student for end-of-course assessments and the Subject to which the accommodation applies.

| Form D - Part 2: MAP End-Of-Course (EOC) Assessments (NOT STARTED) Editor 26 of                                                                                                    |                                                                                                    |              |
|----------------------------------------------------------------------------------------------------|----------------------------------------------------------------------------------------------------|--------------|
| Participation                                                                                                    |                                                                                                    |              |
| Grades 9-12, or if appropriate, ear                                                                                                    | lier grades                                                                                                    |              |
|                                                                                                    | feature both Universal Tools which are available to ALL students unless marked specifically for English<br>available to students with an IEP/504 plan. | Learners and |
| Required EOC Assessments: Biolo                                                                                                    | ogy, English II, Government, and Algebra I (or Algebra II, if Algebra I was taken prior to grade 9)                                                    |              |
| Optional EOC Assessments: Geor                                                                                                    | netry, English I, American History, Physical Science, and Algebra II                                                                                   |              |
| Personal Finance EOC Assessme                                                                                                    | ent:                                                                                                    |              |
| <ol> <li>For students who are receiving personal finance credit from embedded coursework, the assessment is REQUIRED</li> <li>For students attempting to "test out" and receive personal finance credit toward graduation, the assessment is REQUIRED</li> <li>For students who are enrolled in a stand-alone personal finance course, the assessment is OPTIONAL</li> </ol> |                                                                                                    |              |
| Student will participate in the End                                                                                                    | d-of-Course Assessments WITHOUT Accommodations. (complete sections A-D)                                                                                |              |
| Algebra I                                                                                                    | 🗌 Algebra II                                                                                                    |              |
| Geometry                                                                                                    | American History                                                                                                    |              |
| Government                                                                                                    | Personal Finance                                                                                                    |              |
| English I                                                                                                    | English II                                                                                                    |              |
| Biology                                                                                                    | Physical Science                                                                                                    |              |
| Student will participate in the End-of-Course Assessments WITH Accommodations. (complete sections A-F)                                                                                                    |                                                                                                    |              |
| Algebra I                                                                                                    | Algebra II                                                                                                    |              |
| -                                                                                                    |                                                                                                    |              |
|                                                                                                    | Form D - Part 2: MAP End-Of-Course (EOC) Assessments Editor                                                                                            |              |

| Field                                                                                                    | Description                                                                                                    | Validation                                                                                                    |
|----------------------------------------------------------------------------------------------------|----------------------------------------------------------------------------------------------------|----------------------------------------------------------------------------------------------------|
| Student will<br>participate in the<br>End-of-Course<br>Assessments<br>WITHOUT<br>Accommodations.<br>(complete sections<br>A-D) | Options include:<br>• Algebra 1<br>• Algebra II<br>• Geometry<br>• American History<br>• Government<br>• Personal Finance<br>• English I<br>• English II<br>• Biology<br>• Physical Science | Multiple options can be<br>selected.<br>Each subject can only be<br>selected in this field OR the<br>"Student will participate in the<br>End-of-Course Assessments<br>WITH Accommodations.<br>(complete sections A-E)" field.<br>The same subject cannot be<br>selected in both fields. |

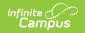

| Field                                                                                                    | Description                                                                                                    | Validation                                                                                                    |
|----------------------------------------------------------------------------------------------------|----------------------------------------------------------------------------------------------------|----------------------------------------------------------------------------------------------------|
| Student will<br>participate in the<br>End-of-Course<br>Assessments WITH<br>Accommodations.<br>(complete sections<br>A-F) | Options include:<br>• Algebra 1<br>• Algebra II<br>• Geometry<br>• American History<br>• Government<br>• Personal Finance<br>• English I<br>• English II<br>• Biology<br>• Physical Science | Multiple options can be<br>selected.<br>Each subject can only be<br>selected in this field OR the<br>"Student will participate in the<br>End-of-Course Assessments<br>WITHOUT Accommodations.<br>(complete sections A-D)" field.<br>The same subject cannot be<br>selected in both fields. |
| Universal Tooling                                                                                                    |                                                                                                    |                                                                                                    |

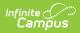

| Field                         | Description                                                                                                    | Validation                           |
|-------------------------------|----------------------------------------------------------------------------------------------------|--------------------------------------|
| Section A: Universal<br>Tools | <ul> <li>Click the expand link to view all<br/>available options.</li> <li>Click here to expand</li> <li>Break</li> <li>Calculator</li> <li>English Dictionary (For use<br/>only on the English I &amp; II<br/>writing prompts)</li> <li>Grammar Handbook (For use<br/>only on the English I &amp; II<br/>writing prompts)</li> <li>Graphing Tool</li> <li>Highlighter</li> <li>Line Reader/Masking</li> <li>Magnification (Zoom)</li> <li>Mark for Review (Bookmark)</li> <li>Protractor</li> <li>Read Aloud Test to Self</li> <li>Reference Sheet</li> <li>Ruler</li> <li>Scratch Paper (Note)</li> <li>Strikethrough (Answer<br/>Elimination)</li> <li>Thesaurus (For use only on the<br/>English I &amp; II writing prompts)</li> <li>Writing Tools (Bold, Underline,<br/>Italicize, Bullet Points,<br/>Undo/Redo Typing,<br/>Copy/Paste)</li> <li>None Recommended by IEP<br/>Team</li> </ul> | Multiple options can be<br>selected. |

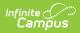

| Field                         | Description                                                                                                    | Validation                           |  |
|-------------------------------|----------------------------------------------------------------------------------------------------|--------------------------------------|--|
| Section B: Universal<br>Tools | <ul> <li>Options include:</li> <li>Answer Masking</li> <li>Bilingual Dictionary (For use by ELs only on the ELA Writing Prompt)</li> <li>Color Contrast</li> <li>Color Overlay</li> <li>Magnification (Assistive Technology)</li> <li>Scribe</li> <li>Separate Setting</li> <li>Translation of Student Responses (Only for ELs)</li> <li>None Recommended by IEP Team</li> </ul> | Multiple options can be<br>selected. |  |
| Section C: Universal To       | ools - Read aloud for Math, Science                                                                                                    | , and Social Studies EOCs            |  |
| Mathematics                   | Options include:<br>• Text-to-Speech<br>• Human Reader<br>• Assistive Technology<br>• Native Language (ELs Only)<br>• None Recommended by IEP<br>Team                                                                                                    | Multiple options can be selected.    |  |
| Science                       | Options include:<br>• Text-to-Speech<br>• Human Reader<br>• Assistive Technology<br>• Native Language (ELs Only)<br>• None Recommended by IEP<br>Team                                                                                                    | Multiple options can be selected.    |  |
| Social Studies                | Options include:<br>• Text-to-Speech<br>• Human Reader<br>• Assistive Technology<br>• Native Language (ELs Only)<br>• None Recommended by IEP<br>Team                                                                                                    | Multiple options can be selected.    |  |
| Section D: Universal To       | Section D: Universal Tools - Read aloud for ELA EOCs except for reading passages                                                                                                    |                                      |  |

| Field                         | Description                                                                                                    | Validation                        |
|-------------------------------|----------------------------------------------------------------------------------------------------|-----------------------------------|
| Section D: Universal<br>Tools | Options include:<br>• Text-to-Speech<br>• Human Reader<br>• Assistive Technology<br>• Native Language (ELs Only)<br>• None Recommended by IEP<br>Team                                                                        | Multiple options can be selected. |
| Section E: Accommoda          | tions - Read aloud for ELA reading                                                                                                    | passages                          |
| Section E:<br>Accommodations  | Options include:<br>• Text-to-Speech<br>• Human Reader<br>• Assistive Technology<br>• Native Language (ELs Only)<br>• Students who are Blind                                                                                 | Multiple options can be selected. |
| Section F: Accommoda          | tions - To be marked in the testing                                                                                                    | system                            |
| Algebra I                     | Options include:<br>• Abacus<br>• Alternate Response Options<br>• Braille<br>• Large Print<br>• Multiplication Table<br>• Paper Based Assessment<br>• Specialized Calculator<br>• Speech-to-Text via Assistive<br>Technology | Multiple options can be selected. |
| Algebra II                    | Options include:<br>• Abacus<br>• Alternate Response Options<br>• Braille<br>• Large Print<br>• Multiplication Table<br>• Paper Based Assessment<br>• Specialized Calculator<br>• Speech-to-Text via Assistive<br>Technology | Multiple options can be selected. |

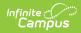

| Field            | Description                                                                                                    | Validation                        |
|------------------|----------------------------------------------------------------------------------------------------|-----------------------------------|
| American History | <ul> <li>Options include:</li> <li>Alternate Response Options</li> <li>Braille</li> <li>Large Print</li> <li>Paper Based Assessment</li> <li>Speech-to-Text via Assistive Technology</li> </ul>                                                                                                    | Multiple options can be selected. |
| Biology          | Options include:<br>• Abacus<br>• Alternate Response Options<br>• Braille<br>• Large Print<br>• Multiplication Table<br>• Paper Based Assessment<br>• Specialized Calculator<br>• Speech-to-Text via Assistive<br>Technology                                                                        | Multiple options can be selected. |
| English I        | <ul> <li>Options include:</li> <li>Alternate Response Options</li> <li>Braille</li> <li>Closed Captioning (ELA listening passages)</li> <li>Large Print</li> <li>Paper Based Assessment</li> <li>Sign Language (ELA listening passages)</li> <li>Speech-to-Text via Assistive Technology</li> </ul> | Multiple options can be selected. |
| English II       | <ul> <li>Options include:</li> <li>Alternate Response Options</li> <li>Braille</li> <li>Closed Captioning (ELA listening passages)</li> <li>Large Print</li> <li>Paper Based Assessment</li> <li>Sign Language (ELA listening passages)</li> <li>Speech-to-Text via Assistive Technology</li> </ul> | Multiple options can be selected. |

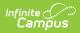

| Field            | Description                                                                                                    | Validation                           |
|------------------|----------------------------------------------------------------------------------------------------|--------------------------------------|
| Geometry         | Options include:<br>• Abacus<br>• Alternate Response Options<br>• Braille<br>• Large Print<br>• Multiplication Table<br>• Paper Based Assessment<br>• Specialized Calculator<br>• Speech-to-Text via Assistive<br>Technology | Multiple options can be<br>selected. |
| Government       | Options include:<br>• Alternate Response Options<br>• Braille<br>• Large Print<br>• Paper Based Assessment<br>• Speech-to-Text via Assistive<br>Technology                                                                   | Multiple options can be selected.    |
| Personal Finance | Options include:<br>• Abacus<br>• Alternate Response Options<br>• Braille<br>• Large Print<br>• Multiplication Table<br>• Paper Based Assessment<br>• Specialized Calculator<br>• Speech-to-Text via Assistive<br>Technology | Multiple options can be selected.    |
| Physical Science | Options include:<br>• Abacus<br>• Alternate Response Options<br>• Braille<br>• Large Print<br>• Multiplication Table<br>• Paper Based Assessment<br>• Specialized Calculator<br>• Speech-to-Text via Assistive<br>Technology | Multiple options can be selected.    |

# Form D - Part 3: Alternative

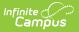

## **Assessment (MAP-A)**

The Alternative Assessment editor documents how the student will participate in the MAP-A assessment.

| Form D – Part 3: Alternate Assessment (MAP-A) (NOT STARTED)                                                                                                    | Editor 27 of 33  |
|----------------------------------------------------------------------------------------------------|------------------|
| Only for students with the most significant cognitive disabilities                                                                                                    |                  |
| The student will participate in the MAP-A Assessment. This alternate assessment is for students with the most significant cognitive disabilities who meet t<br>criteria* for eligibility which is based upon an educational curriculum focusing on essential skills and alternative learning standards in the following areas: | he multiple      |
| English Language Arts in Grades 3 through 8 and 11                                                                                                    |                  |
| Mathematics in Grades 3 through 8 and 11                                                                                                    |                  |
| Science in Grades 5, 8 and 11                                                                                                    |                  |
| *Information from the alternate assessment decision making resources including the guidance document, flowchart, and/or checklist s justify participation in the alternate assessment. These resources can be found on DESE's MAP-A webpage.                                                                                   | hould be used to |
| Dynamic Learning Maps (DLM)                                                                                                    |                  |
| Student will participate in Dynamic Learning Maps (DLM) for local assessment                                                                                                    |                  |
| Student will NOT participate in Dynamic Learning Maps (DLM) for any local assessment for Grades 3, 4, 6, and 7.                                                                                                    |                  |
| Student will <u>NOT</u> participate in Dynamic Learning Maps (DLM) for any local assessment for Grades 9, 10, and 12. The student still m eligibility and is not required to participate in EOCs                                                                                                    | eets MAP-A       |
| Student will participate in Dynamic Learning Maps (DLM) for local assessment in the following areas:           English Language Arts         In Grades 3 through 8 and 11                                                                                                    |                  |
| Mathematics in Grades 3 through 8 and 11                                                                                                    |                  |
| Science in Grades 5, 8 and 11                                                                                                    |                  |
| MAP-A Justification The IEP team must complete the alternative assessment justification section in the Present Level of Academic Act<br>Functional Performance to explain why the child cannot participate in the general education assessment. Resources to assist in answer<br>on DESE's MAP-A Supporting Documents webpage. |                  |
| Form D - Part 3: Alternate Assessment (MAP-A) Editor                                                                                                    |                  |

| Field                                                                                                    | Description                                                                                                    | Validation                           |
|----------------------------------------------------------------------------------------------------|----------------------------------------------------------------------------------------------------|--------------------------------------|
| The student will<br>participate in the MAP-A<br>Assessment. This<br>alternate assessment is<br>for students with the most<br>significant cognitive<br>disabilities who meet the<br>multiple criteria* for<br>eligibility which is based<br>upon an educational<br>curriculum focusing on<br>essential skills and<br>alternative learning<br>standards in the following<br>areas | <ul> <li>Options include:</li> <li>English Language Arts in<br/>Grades 3 through 8 and<br/>11</li> <li>Mathematics in Grades 3<br/>through 8 and 11</li> <li>Science in Grades 5, 8<br/>and 11</li> </ul> | Multiple options can be<br>selected. |

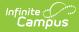

| Field                                                                                                    | Description                                                                                                    | Validation                                                                                                    |
|----------------------------------------------------------------------------------------------------|----------------------------------------------------------------------------------------------------|----------------------------------------------------------------------------------------------------|
| Dynamic Learning Maps<br>(DLM)                                                                                  | <ul> <li>Options include:</li> <li>Student will participate<br/>in Dynamic Learning<br/>Maps (DLM) for local<br/>assessment</li> <li>Student<br/>will <u>NOT</u> participate in<br/>Dynamic Learning Maps<br/>(DLM) for any local<br/>assessment for Grades 3,<br/>4, 6, and 7.</li> <li>Student will <u>NOT</u><br/>participate in Dynamic<br/>Learning Maps (DLM) for<br/>any local assessment for<br/>Grades 9, 10, and 12.<br/>The student still meets<br/>MAP-A eligibility and it<br/>not required to<br/>participate in EOCs</li> </ul> | Only ONE option can be selected.                                                                                                    |
| Student will participate in<br>Dynamic Learning Maps<br>(DLM) for local<br>assessment in the<br>following areas | <ul> <li>Options include:</li> <li>English Language Arts in<br/>Grades 3 through 8 and<br/>11</li> <li>Mathematics in Grades 3<br/>through 8 and 11</li> <li>Science in Grades 5, 8<br/>and 11</li> </ul>                                                                                                    | *This field is available when<br>"Student will participate in<br>Dynamic Learning Maps<br>(DLM) for local assessment in<br>the following areas"<br>is selected from Dynamic<br>Learning Maps.<br>Multiple options can be<br>selected. |

# Form D - Part 4: WIDA ACCESS

The WIDA ACCESS editor documents accommodations provided to the student to assist the student as an English Language Learner.

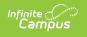

| Form D - Part 4: WIDA ACCESS Assessments NOT STARTED Editor 28 of 33                                                                                                    |  |
|----------------------------------------------------------------------------------------------------|--|
| Only for K-12 English Learners                                                                                                    |  |
| Participation                                                                                                    |  |
| Choose one of the following WIDA ACCESS assessments and whether it will be administered with or without accommodations           T           Student will participate in the Kindergarten WIDA ACCESS Assessments Accommodations                                                                                                    |  |
| The set of the set of the se |  |
| Student in grades 1-12 will participate in the Paper/Pencil WIDA ACCESS Assessments Accommodations                                                                                                    |  |
| •                                                                                                    |  |
| Student in grades K-12 will participate in the Alternate WIDA ACCESS Assessments Accommodations                                                                                                    |  |
| *This includes students in grades 1-3 who will take the writing modality via paper/pencil.                                                                                                    |  |
| Form D - Part 4: WIDA ACCESS Assessments Editor                                                                                                    |  |

| Field                                                                                                    | Description                                                                                                    | Validation |
|----------------------------------------------------------------------------------------------------|----------------------------------------------------------------------------------------------------|------------|
| Participation                                                                                                    |                                                                                                    |            |
| Choose one of<br>the following<br>WIDA ACCESS<br>assessments and<br>whether it will be<br>administered<br>with or without<br>accommodations | <ul> <li>Options include:</li> <li>Student will participate in the<br/>Kindergarten WIDA ACCESS<br/>Assessments (complete section A)</li> <li>Student in grades 1-12 will<br/>participate in the Online* WIDA<br/>ACCESS Assessments (complete<br/>section A)</li> <li>Student in grades 1-12 will<br/>participate in the Paper/Pencil<br/>WIDA ACCESS<br/>Assessments (complete section A)</li> <li>Student in grades K-12 will<br/>participate in the Alternate WIDA<br/>ACCESS Assessments (complete<br/>section A)</li> </ul> |            |

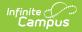

| Field                                                                                                    | Description                                                                                                    | Validation                                                                                                    |
|----------------------------------------------------------------------------------------------------|----------------------------------------------------------------------------------------------------|----------------------------------------------------------------------------------------------------|
| Student will<br>participate in the<br>Kindergarten<br>WIDA ACCESS<br>Assessments<br>Accommodations                   | <ul> <li>Options include:</li> <li>WITHOUT Accommodations</li> <li>WITH Accommodations (complete section B)</li> </ul> | *This field is available when<br>"Student will participate in the<br>Kindergarten WIDA ACCESS<br>Assessments (complete<br>section A)" is selected from<br>the "Choose one of the<br>following WIDA ACCESS<br>assessments" field.                |
| Student in<br>grades 1-12 will<br>participate in the<br>Online* WIDA<br>ACCESS<br>Assessments<br>Accommodations      | <ul> <li>Options include:</li> <li>WITHOUT Accommodations</li> <li>WITH Accommodations (complete section C)</li> </ul> | *This field is available when<br>"Student in grades 1-12 will<br>participate in the Online*<br>WIDA ACCESS Assessments<br>(complete section A)" is<br>selected from the "Choose<br>one of the following WIDA<br>ACCESS assessments" field.      |
| Student in<br>grades 1-12 will<br>participate in the<br>Paper/Pencil<br>WIDA ACCESS<br>Assessments<br>Accommodations | <ul> <li>Options include:</li> <li>WITHOUT Accommodations</li> <li>WITH Accommodations (complete section D)</li> </ul> | *This field is available when<br>"Student in grades 1-12 will<br>participate in the Paper/Pencil<br>WIDA ACCESS Assessments<br>(complete section A)" is<br>selected from the "Choose<br>one of the following WIDA<br>ACCESS assessments" field. |
| Student in<br>grades K-12 will<br>participate in the<br>Alternate WIDA<br>ACCESS<br>Assessments<br>Accommodations    | <ul> <li>Options include:</li> <li>WITHOUT Accommodations</li> <li>WITH Accommodations (complete section B)</li> </ul> | *This field is available when<br>"Student in grades K-12 will<br>participate in the Alternate<br>WIDA ACCESS Assessments<br>(complete section A)" is<br>selected from the "Choose<br>one of the following WIDA<br>ACCESS assessments" field.    |

**Universal Tools and Accommodations** 

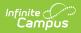

| Field                         | Description                                                                                                    | Validation                        |
|-------------------------------|----------------------------------------------------------------------------------------------------|-----------------------------------|
| Section A:<br>Universal Tools | <ul> <li>Click the expand link to view available checkboxes.</li> <li>Click here to expand</li> <li>Adaptive and Specialized Equipment or Furniture</li> <li>Alternative Microphone</li> <li>Audio Aids</li> <li>Color Contrast</li> <li>Color Overlay</li> <li>Extended Testing Time</li> <li>Familiar Test Administrator</li> <li>Frequent or Additional Supervised Breaks</li> <li>Highlighter, Colored Pencils, Crayons</li> <li>Individual or Small Group Setting</li> <li>Keyboard Navigation</li> <li>Line Guide</li> <li>Low Vision Aids or Magnification Devices</li> <li>Monitor placement of Responses in the Test Booklet or Onscreen</li> <li>Read Aloud Test to Self</li> <li>Scratch Paper</li> <li>Short Segments</li> <li>Specific Seating</li> <li>Verbal Praise or Tangible Reinforcement</li> <li>Verbally Redirect Student's Attention to the Test</li> <li>None recommended by IEP Team</li> </ul> | Multiple options can be selected. |
| Section B: Kinderg            | garten and Alternate Assessment Accon                                                                                                    | imodations                        |

| Field  | Description                                                                                                    | Validation                        |
|--------|----------------------------------------------------------------------------------------------------|-----------------------------------|
| Listen | <ul> <li>Options include:</li> <li>Extended Testing of a Test Domain<br/>Over Multiple Days</li> <li>Interpreter Signs Directions in ASL</li> <li>Large Print - This accommodation is<br/>not available for alt ACCESS</li> <li>Scribed Response</li> <li>Test may be Administered by<br/>School Personnel in Non-School<br/>Setting</li> <li>Word Processor or Similar<br/>Keyboarding Device</li> </ul> | Multiple options can be selected. |
| Read   | <ul> <li>Options include:</li> <li>Extended Testing of a Test Domain<br/>Over Multiple Days</li> <li>Interpreter Signs Directions in ASL</li> <li>Large Print - This accommodation is<br/>not available for alt ACCESS</li> <li>Scribed Response</li> <li>Test may be Administered by<br/>School Personnel in Non-School<br/>Setting</li> <li>Word Processor or Similar<br/>Keyboarding Device</li> </ul> | Multiple options can be selected. |
| Speak  | <ul> <li>Options include:</li> <li>Extended Testing of a Test Domain<br/>Over Multiple Days</li> <li>Interpreter Signs Directions in ASL</li> <li>Large Print - This accommodation is<br/>not available for alt ACCESS</li> <li>Test may be Administered by<br/>School Personnel in Non-School<br/>Setting</li> </ul>                                                                                     | Multiple options can be selected. |

| Field               | Description                                                                                                    | Validation                           |
|---------------------|----------------------------------------------------------------------------------------------------|--------------------------------------|
| Write               | <ul> <li>Options include:</li> <li>Extended Testing of a Test Domain<br/>Over Multiple Days</li> <li>Interpreter Signs Directions in ASL</li> <li>Large Print - This accommodation is<br/>not available for alt ACCESS</li> <li>Scribed Response</li> <li>Student Uses a Recording Device<br/>and Response Transcribed</li> <li>Test may be Administered by<br/>School Personnel in Non-School<br/>Setting</li> <li>Word Processor or Similar<br/>Keyboarding Device</li> </ul> | Multiple options can be<br>selected. |
| Section C: Online A | ccommodations                                                                                                    |                                      |
| Listen              | <ul> <li>Options include:</li> <li>Extended Testing of a Test Domain<br/>Over Multiple Days</li> <li>In-Person Human Reader</li> <li>Interpreter Signs Directions in ASL</li> <li>Manual Control of Item Audio</li> <li>Repeat In-Person Human Reader</li> <li>Repeat Item Audio</li> <li>Scribed Response</li> <li>Test may be Administered by<br/>School Personnel in Non-School<br/>Setting</li> <li>Word Processor or Similar<br/>Keyboarding Device</li> </ul>             | Multiple options can be selected.    |
| Read                | <ul> <li>Options include:</li> <li>Extended Testing of a Test Domain<br/>Over Multiple Days</li> <li>Interpreter Signs Directions in ASL</li> <li>Scribed Response</li> <li>Test may be Administered by<br/>School Personnel in Non-School<br/>Setting</li> <li>Word Processor or Similar<br/>Keyboarding Device</li> </ul>                                                                                                    | Multiple options can be selected.    |

| Field              | Description                                                                                                    | Validation                           |
|--------------------|----------------------------------------------------------------------------------------------------|--------------------------------------|
| Speak              | <ul> <li>Options include:</li> <li>Extended Speaking Test Response<br/>Time</li> <li>Extended Testing of a Test Domain<br/>Over Multiple Days</li> <li>In-Person Human Reader</li> <li>Interpreter Signs Directions in ASL</li> <li>Manual Control of Item Audio</li> <li>Repeat In-Person Human Reader</li> <li>Repeat Item Audio</li> <li>Test may be Administered by<br/>School Personnel in Non-School<br/>Setting</li> </ul>                                                                                                    | Multiple options can be<br>selected. |
| Write              | <ul> <li>Options include:</li> <li>Extended Testing of a Test Domain<br/>Over Multiple Days</li> <li>In-Person Human Reader</li> <li>Interpreter Signs Directions in ASL</li> <li>Manual Control of Item Audio</li> <li>Repeat In-Person Human Reader</li> <li>Repeat Item Audio</li> <li>Scribed Response</li> <li>Student Uses a Recording Device<br/>and Response Transcribed</li> <li>Test may be Administered by<br/>School Personnel in Non-School<br/>Setting</li> <li>Word Processor or Similar<br/>Keyboarding Device</li> </ul> | Multiple options can be<br>selected. |
| Section D: Paper/P | encil Accommodations                                                                                                    |                                      |

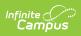

| Field  | Description                                                                                                    | Validation                           |
|--------|----------------------------------------------------------------------------------------------------|--------------------------------------|
| Listen | <ul> <li>Options include:</li> <li>Braille with Tactile Graphics<br/>(Grades 1-5: UEB, Grades 6-12 UEB<br/>w/ Nemeth)</li> <li>Extended Testing of a Test Domain<br/>Over Multiple Days</li> <li>In-Person Human Reader</li> <li>Interpreter Signs Directions in ASL</li> <li>Large Print</li> <li>Manual Control of Item Audio</li> <li>Repeat In-Person Human Reader</li> <li>Repeat Item Audio</li> <li>Scribed Response</li> <li>Test may be Administered by<br/>School Personnel in Non-School<br/>Setting</li> <li>Word Processor or Similar<br/>Keyboarding Device</li> </ul> | Multiple options can be<br>selected. |
| Read   | <ul> <li>Options include:</li> <li>Braille with Tactile Graphics<br/>(Grades 1-5: UEB, Grades 6-12 UEB<br/>w/ Nemeth)</li> <li>Extended Testing of a Test Domain<br/>Over Multiple Days</li> <li>Interpreter Signs Directions in ASL</li> <li>Large Print</li> <li>Scribed Response</li> <li>Test may be Administered by<br/>School Personnel in Non-School<br/>Setting</li> <li>Word Processor or Similar<br/>Keyboarding Device</li> </ul>                                                                                                    | Multiple options can be<br>selected. |

| Field | Description                                                                                                    | Validation                           |
|-------|----------------------------------------------------------------------------------------------------|--------------------------------------|
| Speak | <ul> <li>Options include:</li> <li>Extended Speaking Test Response<br/>Time</li> <li>Extended Testing of a Test Domain<br/>Over Multiple Days</li> <li>In-Person Human Reader</li> <li>Interpreter Signs Directions in ASL</li> <li>Large Print</li> <li>Manual Control of Item Audio</li> <li>Repeat In-Person Human Reader</li> <li>Repeat Item Audio</li> <li>Test may be Administered by<br/>School Personnel in Non-School<br/>Setting</li> </ul>                                                                                                    | Multiple options can be<br>selected. |
| Write | <ul> <li>Options include:</li> <li>Braille with Tactile Graphics<br/>(Grades 1-5: UEB, Grades 6-12 UEB<br/>w/ Nemeth)</li> <li>Extended Testing of a Test Domain<br/>Over Multiple Days</li> <li>In-Person Human Reader</li> <li>Interpreter Signs Directions in ASL</li> <li>Large Print</li> <li>Manual Control of Item Audio</li> <li>Repeat In-Person Human Reader</li> <li>Repeat Item Audio</li> <li>Scribed Response</li> <li>Student Uses a Recording Device<br/>and Response Transcribed</li> <li>Test may be Administered by<br/>School Personnel in Non-School<br/>Setting</li> <li>Word Processor or Similar<br/>Keyboarding Device</li> </ul> | Multiple options can be<br>selected. |

# Form D - Part 5: NAEP/International Assessments

The NAEP/International Assessments editor documents the accommodations the student requires for taking the NAEP national test.

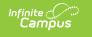

| Form D - Part 5: NAEP/International Assessments (NOT STARTED)                                                                                                    | Editor 29 of 33 |
|----------------------------------------------------------------------------------------------------|-----------------|
| Participation                                                                                                    |                 |
| Only for students selected to participate The student was selected for and will participate in NAEP and/or a related International Assessment NAEP and/or related International Assessment Accommodations                                                                                                    |                 |
| Universal Tools and Accommodations                                                                                                    |                 |
| NAEP is a national test administered to a statewide representative sample of students for national comparison. NAEP is also tied to<br>international assessments that also use a representative sample of students. Thus, the NAEP and International Assessment sample<br>student with disabilities and every effort must be made to ensure that selected students have an opportunity to participate in NAEP<br>International Assessments. | es include      |
| The way in which students with disabilities are assessed on the NAEP and/or International Assessments should mirror as closely as way they are tested on the state assessment. For additional information regarding NAEP's universal tools and accommodations, che School NAEP Coordinator or refer to: https://dese.mo.gov/quality-schools/assessment/naep.                                                                                |                 |
| Section A: Universal Tools - Automatically Available                                                                                                    |                 |
|                                                                                                    |                 |
| Form D - Part 5: NAEP/International Assessments Editor                                                                                                    |                 |

#### Click here to expand...

| Field                                                                                                    | Description                                                                                                    | Validation                                                           |
|----------------------------------------------------------------------------------------------------|----------------------------------------------------------------------------------------------------|----------------------------------------------------------------------|
| The student was<br>selected for and<br>will participate<br>in NAEP and/or a<br>related<br>International<br>Assessment | Indicates the student will participate in the NAEP<br>or International Assessment.                                                            | N/A                                                                  |
| NAEP and/or<br>related<br>International<br>Assessment<br>Accommodations                                               | <ul> <li>Options include:</li> <li>WITHOUT Accommodations (review section A)</li> <li>WITH Accommodations (review section A and B)</li> </ul> | *This field is<br>available when the<br>above checkbox is<br>marked. |
| Section A: Univers                                                                                                    | al Tools - Automatically Available                                                                                                    |                                                                      |

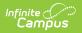

| Field                         | Description                                                                                                    | Validation                           |
|-------------------------------|----------------------------------------------------------------------------------------------------|--------------------------------------|
| Section A:<br>Universal Tools | Options include:<br>Closed Captioning<br>Color Theming<br>Directions Read Aloud/Text-to-Speech<br>Directions Explained/Clarified<br>Elimination Capability<br>Read Aloud/Text-to-Speech<br>Scratch Paper<br>Scratch/Highlighter Capability<br>Use a Computer to Respond<br>Volume Adjustment<br>Zooming                                                                                                    | Multiple options can<br>be selected. |
| Section B: Accomm             | nodations - To be marked in the testing system                                                                                                    |                                      |
| Math                          | <ul> <li>Options include:</li> <li>Braille</li> <li>Breaks During Test</li> <li>Calculator Version of the Test</li> <li>Cueing to Stay on Task</li> <li>Directions Only Presented in ASL/Sign<br/>Language</li> <li>Extended Time</li> <li>Familiar Person Present or Administering the<br/>Test</li> <li>Hearing Impaired Version of the Test</li> <li>High Contrast for Visually Impaired Students</li> <li>Individual/Small Group</li> <li>Low Mobility Version of the Test</li> <li>Magnification</li> <li>Preferential Seating</li> <li>Presented in ASL/Sign Language</li> <li>Scribe</li> <li>Special Equipment (see test manual)</li> <li>Separate Location</li> <li>Uses Template</li> </ul> | Multiple options can<br>be selected. |

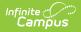

| Field   | Description                                                                                                    | Validation                           |
|---------|----------------------------------------------------------------------------------------------------|--------------------------------------|
| Reading | <ul> <li>Options include:</li> <li>Braille</li> <li>Breaks During Test</li> <li>Cueing to Stay on Task</li> <li>Directions Only Presented in ASL/Sign<br/>Language</li> <li>Extended Time</li> <li>Familiar Person Present or Administering the<br/>Test</li> <li>Hearing Impaired Version of the Test</li> <li>High Contrast for Visually Impaired Students</li> <li>Individual/Small Group</li> <li>Low Mobility Version of the Test</li> <li>Magnification</li> <li>Preferential Seating</li> <li>Response in ASL/Sign Language</li> <li>Scribe</li> <li>Special Equipment (see test manual)</li> <li>Separate Location</li> <li>Uses Template</li> </ul> | Multiple options can<br>be selected. |

## Form E: District Wide Assessments and Alternative Assessments

The District Wide Assessments and Alternative Assessments editor documents accommodations provided to the student for taking district tests.

| A | District Assessment                 | Accommodations                                     | Assessment Type |
|---|-------------------------------------|----------------------------------------------------|-----------------|
|   | MO IEP: District Test Names Example | MO IEP: State/District Test Accommodations Example | District-Wide   |

• Click here to expand...

## **District Wide Assessments and Alternative Assessments** List Screen

| Column Name         | Description                                                                            |
|---------------------|----------------------------------------------------------------------------------------|
| Padlock Icon        | The person currently editing the record.                                               |
| District Assessment | The name of the district assessment in which the student will or will not participate. |
| Accommodations      | A description of the accommodations the student needs for the district assessment.     |
| Assessment Type     | Displays as District-Wide or Alternate, depending on the record.                       |

### **District Wide Assessments and Alternative Assessments Detail Screen**

Select an existing record or click **New** to view the detail screen.

| District Wide Assessments and Alternative Assessments                                                                                                    |
|----------------------------------------------------------------------------------------------------|
| The student <u>WILL</u> participate in the following District-Wide Assessment(s) of Student Achievement that are administered for this student's grade level                                                                               |
| District Assessment * Add Template                                                                                                    |
| MO IEP: District Test Names Example                                                                                                    |
| Accommodations needed for the student to participate in this assessment are * Add Template                                                                                                    |
| MO IEP: State/District Test Accommodations Example                                                                                                    |
| The student <u>WILL NOT</u> participate in the District-Wide Assessment(s) of Student Achievement administered at their grade, but<br>must participate in the following District-Wide Alternate Assessments for this student's grade level |
| NOTE: Alternate assessment must assess the same areas as the District-wide assessment                                                                                                    |
| District Assessment Add Template                                                                                                    |

District Wide Assessments and Alternative Assessments Detail Screen

| Field                                                                                                    | Description                                               | Validation |
|----------------------------------------------------------------------------------------------------|-----------------------------------------------------------|------------|
| The<br>student WILL participate<br>in the following District-<br>Wide Assessment(s) of<br>Student Achievement that<br>are administered for this<br>student's grade level | Indicates the student will participate in the assessment. | N/A        |

| Field                                                                                                    | Description                                                                                                | Validation                                                                                                    |
|----------------------------------------------------------------------------------------------------|----------------------------------------------------------------------------------------------------|----------------------------------------------------------------------------------------------------|
| <b>District Assessment</b><br>*Required                                                                                                    | The name of the district<br>assessment in which the<br>student will participate.                           | *This field is available and<br>required when the above<br>checkbox is marked.<br>This field is limited to 8000<br>characters. |
| Accommodations needed<br>for the student to<br>participate in this<br>assessment are<br>*Required                                                                                                    | A description of the<br>accommodations the student<br>needs for the district<br>assessment.                | *This field is available and<br>required when the above<br>checkbox is marked.<br>This field is limited to 8000<br>characters. |
| The student WILL NOT<br>participate in the District-<br>Wide Assessment(s) of<br>Student Achievement<br>administered at their<br>grade, but must<br>participate in the<br>following District-Wide<br>Alternate Assessments for<br>this student's grade level | Indicates the student will NOT<br>participate in the assessment.                                           | N/A                                                                                                    |
| <b>District Assessment</b><br>*Required                                                                                                    | The name of the district<br>assessment in which the<br>student will NOT participate.                       | *This field is available and<br>required when the above<br>checkbox is marked.<br>This field is limited to 8000<br>characters. |
| Name/Description of<br>Alternative Assessment<br>*Required                                                                                                    | The name of the alternative<br>assessment the student will<br>take in place of the district<br>assessment. | *This field is available and<br>required when the above<br>checkbox is marked.<br>This field is limited to 8000<br>characters. |
| Statement of why the<br>child cannot participate in<br>the regular assessment<br>*Required                                                                                                    | A description as to why the student cannot participate in the regular assessment.                          | *This field is available and<br>required when the above<br>checkbox is marked.<br>This field is limited to 8000<br>characters. |

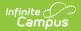

| Field                                                                              | Description                                                                              | Validation                                                                                                    |
|------------------------------------------------------------------------------------|------------------------------------------------------------------------------------------|----------------------------------------------------------------------------------------------------|
| Why the particular<br>alternate assessment<br>selected is appropriate<br>*Required | A description as to why the<br>alternative assessment is<br>appropriate for the student. | *This field is available and<br>required when the above<br>checkbox is marked.<br>This field is limited to 8000 |
|                                                                                    |                                                                                          | This field is limited to 8000 characters.                                                                       |

# Form G

The Form G documents how the student receives special education and related services on days when school facilities are closed.

| Form G NOT STARTED                                                                                                    |                                                                                                    | Editor 31 of 33                                              |
|----------------------------------------------------------------------------------------------------|----------------------------------------------------------------------------------------------------|--------------------------------------------------------------|
| PURPOSE: This optional model form was created to support<br>related services on days when school facilities are closed. It<br>Implementation guidance for alternative methods of instruc-<br>support the planning of services and supports. Districts can<br>Parental and staff input on priorities needed for the student during cl | t is recommended this form be used in conjunction with<br>tion (AMI) days for students with disabilities, for addition<br>elect to use a self-generated form containing similar inf | the companion document,<br>nal information and strategies to |
| technology, instructional materials, instructional supports available in                                                                                                    | the home, training needed for parents in order to support distance                                                                                                    | e learning in the home                                       |
|                                                                                                    |                                                                                                    |                                                              |
|                                                                                                    |                                                                                                    | la la la la la la la la la la la la la l                     |
| Communication Plan<br>describe how communication will be implemented; who will be contact                                                                                                    | cting the parent, by what method, and how frequently                                                                                                    |                                                              |
|                                                                                                    |                                                                                                    |                                                              |
|                                                                                                    |                                                                                                    |                                                              |
|                                                                                                    |                                                                                                    |                                                              |
| Form G: Services                                                                                                    |                                                                                                    |                                                              |
| Goal                                                                                                    | Description of Instructional Support                                                                                                    | Staff Responsible                                            |
|                                                                                                    | No records available.                                                                                                    |                                                              |
|                                                                                                    | Form G Editor                                                                                                    |                                                              |

#### Click here to expand...

| Field                                                                               | Description                                         | Validation |
|-------------------------------------------------------------------------------------|-----------------------------------------------------|------------|
| Form G                                                                              |                                                     |            |
| Parental and staff input on<br>priorities needed for the<br>student during closures | A description of the input by staff and or parents. | N/A        |

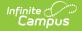

| Field                     | Description             | Validation |
|---------------------------|-------------------------|------------|
| <b>Communication Plan</b> | The communication plan. | N/A        |
|                           |                         |            |

#### Form G: Services

The following fields display in the table:

- Goal
- Description of Instructional Support
- Staff Responsible

Text must be saved into the first two text fields before services can be added. Click **Add Services** to open the Form G: Services side panel. The following fields display:

| Goal                                                      | The goal addressed.                                                      | This populates from the Annual Goals editor. |
|-----------------------------------------------------------|--------------------------------------------------------------------------|----------------------------------------------|
| Description of<br>Instructional Support                   | A description of the support/service.                                    | This field is limited to 8000 characters.    |
| Method of Participation                                   | The method in which the student will participate in the support/service. | This field is limited to 8000 characters.    |
| Staff Responsible for<br>Delivering Service or<br>Support | The person responsible for administering the support/service.            | This field is limited to 150 characters.     |

#### Form G: Accommodations and Modifications

The following fields display in the table:

- Accommodations and Modifications
- How and when will it be provided?

Text must be saved into the first two text fields before services can be added. Click **Add Accommodations/Modifications** to open the Form G: Accommodations and Modifications side panel. The following fields display:

| Accommodations and<br>Modifications | The accommodation or modification needed.                                                         | This field is limited to 8000 characters. |
|-------------------------------------|---------------------------------------------------------------------------------------------------|-------------------------------------------|
| How and when will it be provided?   | A description on how this<br>accommodation or<br>modification will be provided<br>to the student. | This field is limited to 8000 characters. |

^ Back to Top

# **IEP Signature Page**

The IEP Signature Page editor documents the parent/guardian's consent that they agree with the contents of the IEP and have received copies of the appropriate documents.

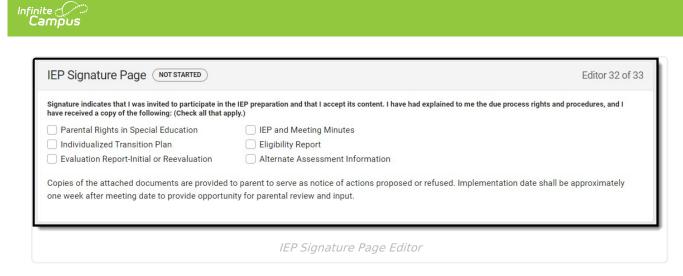

# **Prior Written Notice**

The Prior Written Notice documents communication with parents/guardians and other members of the student's special education team and their consent and/or approval for the proposed or refused actions documented in the plan.

| Prior W | /ritten Notice | NPROGRESS           |                           | Edito              | or 33 of 33 |
|---------|----------------|---------------------|---------------------------|--------------------|-------------|
| 28      | Date Provided  | Method of Provision | Consent Needed            | Consent Not Needed |             |
|         | 02/05/24       | Personally present  | Initial Evaluation        | Initial Placement  | ^           |
|         |                |                     |                           |                    |             |
|         |                | Prior               | Written Notice List Scree | n                  |             |

Click here to expand...

## **Prior Written Notice List Screen**

| Column Name               | Description                                    |
|---------------------------|------------------------------------------------|
| Padlock Icon              | The person currently editing the record.       |
| Date Provided             | The day the prior written notice was provided. |
| Method of Provision       | The method of communication.                   |
| <b>Consent Needed</b>     | A list of actions requiring consent.           |
| <b>Consent Not Needed</b> | A list of actions not requiring consent.       |

## **Prior Written Notice Detail Screen**

Select an existing record or click **New** to view the detail screen.

| Prior Written Notice                                                                                                    |                     |   |
|----------------------------------------------------------------------------------------------------|---------------------|---|
| Date Provided *                                                                                                    | Method of Provision |   |
| 02/05/2024                                                                                                    | Personally present  | • |
| The following is to describe the action(s) Proposed by our district Refused by our district Consent is <u>required</u> for these actions to be of Initial Evaluation | carried out         |   |
| <ul> <li>Initial Services</li> <li>Reevaluation (with assessment)</li> </ul>                                                                                         |                     |   |
| Consent is <u>not required</u> for these actions to Initial Placement Initial Eligibility                                                                            | be carried out      |   |
| Change in Eligibility                                                                                                    |                     |   |
| <ul> <li>Change in Eligibility</li> <li>Ineligibility for Services</li> </ul>                                                                                        |                     |   |

#### Prior Written Notice Detail Screen

| Field                                                         | Description                                                                                           | Validation                        |
|---------------------------------------------------------------|----------------------------------------------------------------------------------------------------|-----------------------------------|
| Date Provided<br>Required                                     | The day the prior written notice was provided.                                                        | N/A                               |
| Method of Provision                                           | Options include:<br>• Personally present<br>• Mailed<br>• Hand carried by student<br>• Emailed        | N/A                               |
| The following is to describe the action(s)                    | Options include:<br>• Proposed by our district<br>• Refused by our district                           | Multiple options can be selected. |
| Consent is required for<br>these actions to be<br>carried out | Options include:<br>• Initial Evaluation<br>• Initial Services<br>• Reevaluation (with<br>assessment) | Multiple options can be selected. |

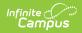

| Field                                                                   | Description                                                                                                    | Validation                                                                                                    |
|-------------------------------------------------------------------------|----------------------------------------------------------------------------------------------------|----------------------------------------------------------------------------------------------------|
| Consent is not<br>required for these<br>actions to be carried<br>out    | Options include:<br>Initial Placement<br>Initial Eligibility<br>Change in Eligibility<br>Ineligibility for Services<br>Change of Placement<br>Change of Services<br>Graduation with regular<br>diploma<br>Other                       | Multiple options can be selected.                                                                                        |
| <b>Specify Other</b><br><i>*Required</i>                                | The other action.                                                                                                    | *This field is available and<br>required when Other is<br>selected above.<br>This field is limited to 150<br>characters. |
| Description and<br>Explanation of Action<br>Required                    | A description of the actions<br>proposed or refused and the<br>reasoning behind it.                                                                                                    | This field is limited to 8000 characters.                                                                                |
| <b>Basis for the action</b><br><i>Required</i>                          | A description of each procedure,<br>assessment, report, or record the<br>district used in determining the<br>proposed or refused action.                                                                                              | This field is limited to 8000 characters.                                                                                |
| <b>Options Considered and</b><br><b>Why Rejected</b><br><i>Required</i> | A description of any other options<br>for the provision of a Free<br>Appropriate Public Education<br>(FAPE) that the Individualized<br>Education Program (IEP) team<br>considered and the reasons why<br>those options were rejected. | This field is limited to 8000<br>characters.                                                                             |
| Other Factors Relevant<br>to the Action<br><i>Required</i>              | A description of any other relevant factors considered.                                                                                                    | This field is limited to 8000 characters.                                                                                |